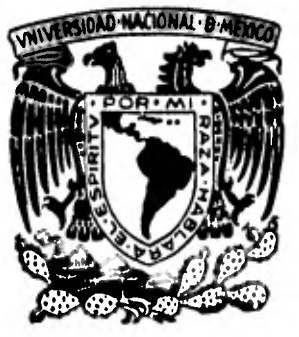

# **Universidad Nacional Autónoma de México**

**Facultad de Contaduría y Administración** 

## **IMPORTANCIA DEL CAPITAL DE TRABAJO EN LA EMPRESA PARA LA TOMA DE DECISIONES**

## **Seminario de Investigación Contable**

**Que para obtener el titulo de: LICENCIADO EN CONTADURIA Presentan: Maria Esther López Reynoso Maria Alejandra Muñoz Castro Director del Seminario: DR. DANIEL RAMOS SANCHEZ** 

**México, D. F. 1982** 

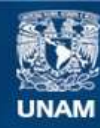

Universidad Nacional Autónoma de México

**UNAM – Dirección General de Bibliotecas Tesis Digitales Restricciones de uso**

## **DERECHOS RESERVADOS © PROHIBIDA SU REPRODUCCIÓN TOTAL O PARCIAL**

Todo el material contenido en esta tesis esta protegido por la Ley Federal del Derecho de Autor (LFDA) de los Estados Unidos Mexicanos (México).

**Biblioteca Central** 

Dirección General de Bibliotecas de la UNAM

El uso de imágenes, fragmentos de videos, y demás material que sea objeto de protección de los derechos de autor, será exclusivamente para fines educativos e informativos y deberá citar la fuente donde la obtuvo mencionando el autor o autores. Cualquier uso distinto como el lucro, reproducción, edición o modificación, será perseguido y sancionado por el respectivo titular de los Derechos de Autor.

INDICE

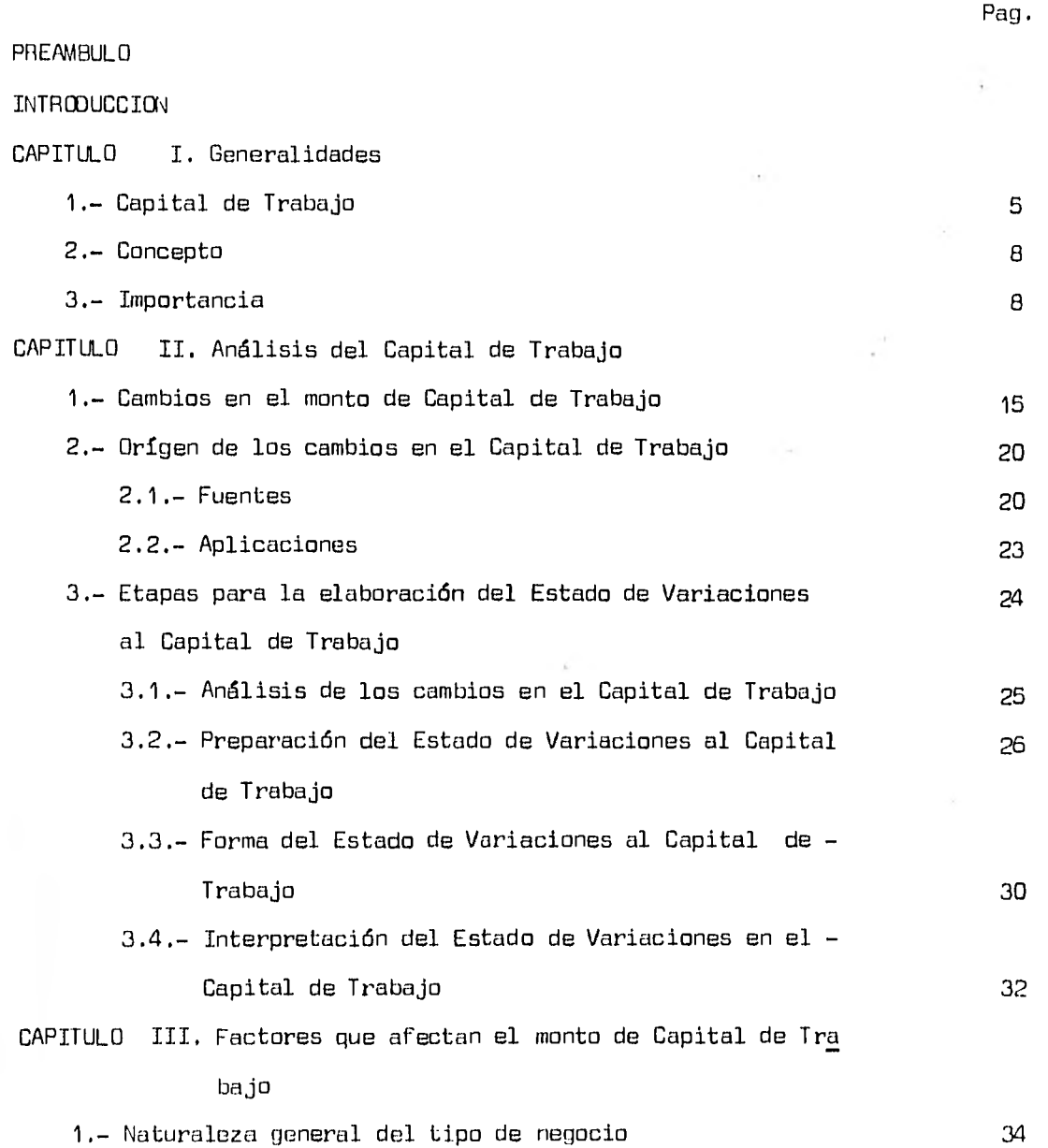

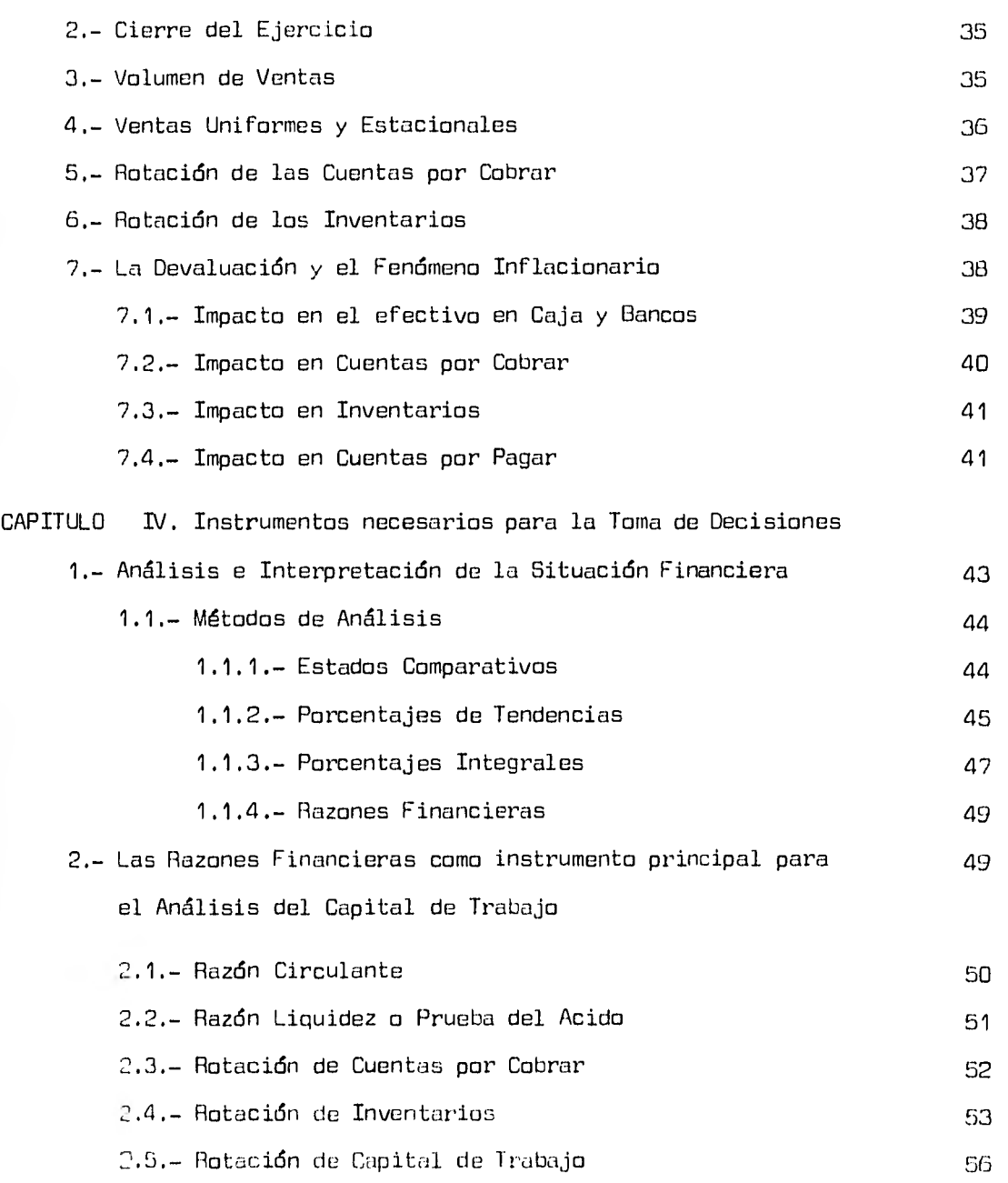

Pag.

## Peg.

## CAPITULO V. Caso Práctico

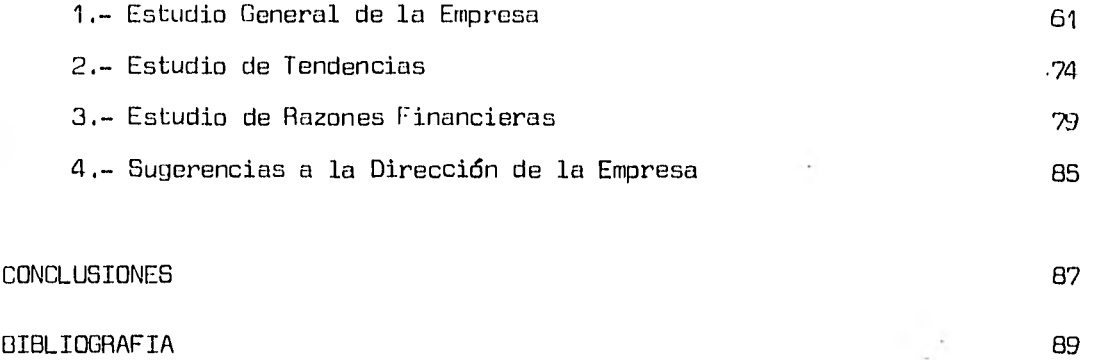

#### PRE AMBUL O

Debido a la imágen errónea que se tiene del Licenciado en Contaduría en algunos Despachos y Empresas, nos nació la inquietud de llevar a cabo el siguiente estudio, en donde la actividad de éste se enfoca directamente a la participación en la Toma de Decisiones y no únicamente a lo que comun mente se le llama Teneduría de Libros.

Durante el desarrollo de nuestros estudios, trabajo e investigación, pudimos observar la poca importacia que se le ha dado al Estudio del Capital de Trabajo en la Empresa para la Toma de Decisiones, tal observación nos sir vió para darle un enfoque más que Teórico, Práctico de lo que éste representa en cualquier tipo de empresa.

Así mismo el presente trabajo lo hicimos con el fin de que sirva como material de apoyo a futuras generaciones y en general a personas interesadas en la Toma de Decisiones, esperando que en el futuro, se le llegue a dar la importancia que merece.

LOS AUTORES.

#### INTRODUCCION

En el presente estudio se considera al Capital de Trabajo como una herramienta de gran utilidad para el Contador Público, y en general para cualquier persona que tenga experiencia en el análisis e interpretación de la Situación Financiera de una Empresa. A pesar de que en la actualidad no se le ha dado la importancia que merece, puesto que la mayoría de las empresas no lo aplican es necesario estudiarlo y demostrar la gran utilidad que repre santa en un momento dado a cualquiera de ellas para lograr una acertada to ma de decisiones.

En el Primer Capitulo, se presentan de manera general las causas que dieron origen al estudio del Capital de Trabajo, así como su concepto e im portancia.

En el Segundo Capítulo, se explica el Análisis del Capital de Trabajo y la importancia que tienen sus cambios para la elaboración del Estado de Va riaciones al Capital de Trabajo, así como para su interpretación.

En el Tercer Capítulo se explican los factores que pueden afectar la determinación del monto del Capital de Trabajo en cada empresa en particular as{ como el impacto que causa la devaluación y el Fenómeno Inflacionario en cada uno de los elemtos que lo forman.

En el Capítulo Cuarto se muestran los Instrumentos necesarios para analizar e interpretar e]. Capital de Trabajo, y que servirán de base para sugerir a la Dirección de la Empresa las decisiones a tomar.

En el Capítulo Quinto, se presenta un caso práctico que muestra la apli cación de los conocimientos teóricos vistos en capítulos anteriores.

Los Estados Financieros que sirvieron como base para éste caso, fueron tomados de la Dolsa Mexicana de Valores, S.A. de C.V., siendo por tanto da tos verídicos y en los cuales se pretende analizar el Capital de Trabajo, encontrando anomalías y sus posibles soluciones, para que la Gerencia cuente con varias alternativas que le permitan tener una adecuada optimizacián de sus recursos.

Para culminar éste trabajo, se presentan al final una serie de conclu siones que reafirman la importancia que tiene el Estudio del Capital de Trabajo en la Empresa para la Toma de Decisiones, así como las fuentes de infor nación que sirvieron de base para su realización.

### CAPITULO

÷.

### GENERALIDADES

 $\left\Vert \cdot\left( \mathbf{X}\right) \right\Vert$ 

- 1.- Capital de Trabajo
- 2.- Concepto
- 3.- Importancia

1.- Capital de Trabajo.

Existen diversas modalidades y tipos de capital, por lo que se hace ne cesario mencionar algunas para poder identificar el Capital de Trabajo, y de ésta manera evitar confusiones.

En términos económicos, se considera como uno de los factores de la producción, el cual esta representado por maquinaria y bienes productivos.

Desde el punto de vista financiero, se entiende como toda cantidad de dinero que se invierte con la finalidad de producir una renta o un interés.

El Capital Contable, es la diferencia del activo total sobre el pasivo total.

El Capital Social, es la suma de las aportaciones con que contribuyen cada uno de los socios, para formar el patrimonio con que la entidad ha de llevar a cabo sus operaciones. Este es fijo cuando no puede ser modificado, sin antes haber reformado los estatutos de la sociedad, y es variable , cuando puede ser aumentado o disminuído sin modificar los estatutos, como es el caso de la Sociedad Anónima de Capital Variable.

El Capital de trabajo está considerado como indicador de la capacidad de pago y la solvencia, y en términos generales, es la diferencia entre el activo circulante y el pasivo circulante.

El término Capital de Trabajo, tuvo sus orígenes cuando estaba en auge la agricultura, ya que los elaboradores de productos derivados de ella, se vieron en la necesidad de recurrir a préstamos bancarios en el momento en que sus inventarios bajaban y se aproximaba la cosecha.

Dichos préstamos por lo general eran a un plazo no mayor de un año y los cuales utilizaban para financiar la compra y los costos de elaboración de sus productos.

A medida que transcurrió el tiempo, se vió que el término Capital de Trabajo era aplicable no solo a la agricultura, sino a le Industria en gene ral, ya que para su producción utilizaban algún tipo de financiamiento.

Por tal motivo, el estudio del Capital de Trabajo es uno de los puntos más importantes para la toma de decisiones en una empresa de cualquier nivel, no importando su naturaleza, pero al cual no se leha dado la importancia que merece, sin tomar en cuenta la que su mala administración representaría en un momento dado para el éxito o fracaso de la misma.

Al hacer un estudio de Capital de Trabajo, se tendrán suficientes he- rramientas para en determinado momento tomar una decisión relativa a la in versión en activos circulantes con recursos propios de la empresa, o bien a través de de financiamiento.

Una parte importante de la entrada y la salida de recursos, es en forma de activos circulantes. Parcialmente proviene de créditos a corto plazo (Pasico Circulante) y en parte de otras fuentes que son de la empresa, provenientes de fuentes a largo plazo tales como empréstitos e inversiones de accionistas. Esta explicación la podemos ver reflejada en la gráfica que se muestra a continuación.

En los siguientes puntos de éste capítulo, se resaltará el concepto y la importancia del estudio del Capital de Trabajo.

## GRAFICA : Activo Circulante y no Circulante y su Forma de financiamiento.

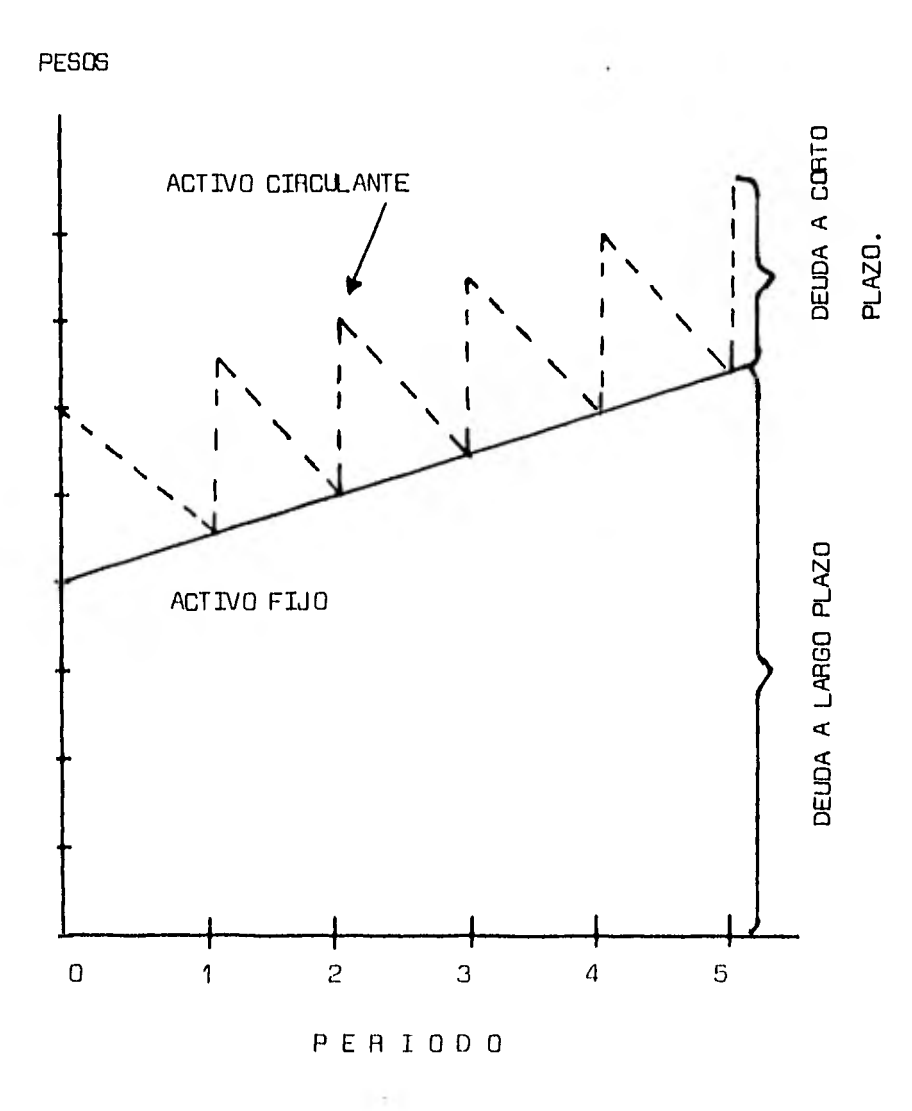

 $\mathcal{L}$ 

2.- Concepto.

Capital de Trabajo es el excedente del activo circulante sobre el pa - sivo circulante. Este concepto muestra la posible disponibilidad del activo circulante en exceso del pasivo circulante, representa un índice de estabili dad financiero o márgen de protección para los acreedores actuales y para fu turas operaciones normales de la empresa.

La fórmula para determinar el Capital de Trabajo es la siguiente:

Activo Circulante - Pasivo Circulante = Capital dé Trabajo

3.- Importancia.

La importancia del estudio del capital de trabajo, radica en tres aspec tos fundamentales. El primero, es que por medio de su estudio, se puede preever le necesidad financiera de la empresa, es decir, que es necesario que la gerencia esté conciente de que el capital de trabajo sea el suficien te para que la empresa realice sus operaciones o de lo contrario recurrir a la emisión de acciones o empréstitos, siempre y cuando se realice un estudio de los siguientes factores:

- a.- Por lo que se refiere a le emisión de acciones, que las condiciones para su inscripción en Uolsa sean favorables y convenientes a las necesidades de la empresa.
- b,- Por lo que respecta u los empréstitos, es necesario también llevar u cabo un estudio de las condiciones de crédito, tasas de interés ,

plazos etc., para hacer una evaluación del rendimiento que se ob- tiene de los préstamos otorgados a la empresa, en relación con los intereses que se estén desembolsando.

El segundo se refiere a que el Capital de Trabajo debe ser adecuado para que la empresa se encuentre en posibilidad de obtener las siguientes ventajas:

- 1.- Hacer posible el pago oportuno de todas las obligaciones, aprovechando los descuentos por pronto pago.
- 2.- Asegurar en alto grado el mantenimiento del crédito de la compañía y proveer lo necesario para hacer frente a emergencias, tales como huelgas , inundaciones, incendios, etc.
- 3.- Tener los inventarios a un nivel que capacitará al negocio para cu brir satisfactoriamente las necesidades de los clientes.
- 4.- Capacitar a la compañía a operar su negocio más eficientemente, por lo que no debe haber demoras en la obtención de materiales, - servicios y suministros, debido a dificultades en el crédito.

Así mismo, un exceso de Capital de Trabajo, es tan desfavorable, como un capital de trabajo insuficiente, ya que el primero puede llevar al descui do por lo que respecta a los costos, y el segundo a insuficiencias en las operaciones.

Un exceso de capital de trabajo puede ser propiciado por :

1.- La emisión de acciones o bonos de capital en cantidades mayores a las necesarios, para la adquisición de activos no circulantes.

2.- La venta de activo Fijo que no ha sido reemplazado.

3.- Utilidades retenidas, que no se aplicaron al pago de dividendos en efectivo, adquisiciones de activo Fijo, u otros fines similares.

La insuficiencia de Capital de Trabajo, es uno de los problemas más importantes de la empresa, al no poder cubrir sus pasivos circulantes, y la cual puede ser ocasionada por las siguientes circunstancias:

1.- Por pérdida de operación.

- 2.- Por pérdidas excesivas no normales de la empresa, por ejemplo inundaciones, incendios, robos etc.
- 3.- Fracasos derivados de las operaciones publicitarias, como son el lanzamiento de un nuevo producto y ampliación de mercado.
- 4.- Por la aplicación de una política poco conservadora de dividendos , es decir, por un exceso de éstos.
- 5.- Por la inversión de activo circulante en activo fijo, como puede ser, la compra de una maquinaria en efectivo, y que no se ha reem- plazada por otra.
- 6.- Por el alza en el nivel general de precios.

El tercer aspecto fundamental relativo a la importancia del Estudio del Capital de Trabajo, es que una mala administración de él, traerá como consecuencia una mala programación de las operaciones, hasta llegar a provocar - con ello el fracaso de la empresa.

Es importante mencionar, que las constantes devaluaciones que vivimos

en la actualidad traen como consecuencia un aumento o disminución en el ca pital de trabajo, derivado de las inversiones y obligaciones contraídas en dólares. Si se trata de inversiones en dólares la aumentará, de lo contra rio, si se trata de obligaciones, lo disminuirá.

La devaluación es uno de los elementos que provoca el fenómeno infla cionario, el cual trae consigo que exista cierto riesgo en cuanto a la toma de decisiones, ya que no se están manejando cifras reales, y por lo tanto , se hace necesario valuar las partidas a los costos actuales, con el fin de presentar un Capital de Trabajo real.

La información que debe actualizarse del Balance General y el Estado de Resultados es:

- 1.- Inventarios y Costo de Ventas.
- 2.- Inmuebles maquinaria y equipo, asi como su depreciación acumulada y la del ejercicio.
- 3.- Inversión de los accionistas (Capital Contable), incluyendo la de terminación de: reserva para mantenimiento de capital, ganancias o pérdidas acumuladas por posición monetaria y superávit por retención de activos no monetarios.

De éstas valuaciones, las que afectan directamente al Capital de Traba jo, es la de inventarios y costo de ventas.

La valuación de los inventarios se puede llevar a cabo por los siguien tes métodos:

a.- Ajustando el costo histórico de los inventarios según su antigGedad, mediante el fdice general de precios al consumidor.

- b.- Estimando el inventario Final mediante el sistema Primeras Entradas, Primeras Salidas.
- c.- Valuando el inventario final a precio de la última compra efectua da durante el ejercicio.
- d.- Utilizando el Costo Estándar, cuando éste sea representativo del costo de reposición, al cierre del ejercicio.

De acuerdo a las condiciones de la empresa, cada uno de los métodos mencionados, pueden dar resultados satisfactorios en diferentes circunstancias. Para ésto deberán estudiarse las características de la empresa y el resultado de aplicación de cada uno de los métodos, y adoptar el que mejor satisfaga a sus necesidades.

El objeto de actualizar el costo de ventas, es corresponder el precio de venta obtenido por el artículo, con el costo que debería haber tenido al momento de la venta, según el sistema de ajuste que se elija, de los mencio nadas a continuación:

- a.- Ajuste del costo de ventas períodico a través del índice general de precios.
- b.- Utilizando el sistema Ultimas Entradas, Primeras Salidas.
- c.- Utilizando el costo estándar, cuando éste sea representativo de los costos vigentes el momento de la venta.
- d.- Ajustando por indice de precios o por el valor de reposición de cada artículo al momento de venderlos.

El efecto que éstas valuaciones provocan en el Capital de Trabajo , es que al actualizar los inventarios por el método PEPS, o por cualquier otro

de los mencionados, se observa que éste aumenta. En cuanta al costo de ventas, el efecto que provoca, es que al utilizar cualquiera de los métodos la utilidad se verá disminuída, y por ende el Capital de Trabajo también.

Cuando se tenga establecido el método de valuación de Costo Estándar para inventarios y costo de ventas, o se aplique el PEPS para el primero, y el UEPS para el segundo, no existirá la necesidad de actualizarlos, y por lo tanto no aumentará ni disminuiré el Capital de Trabajo.

Atendiendo al nivel óptimo que se debe mantener en el Capital, la in- flacián aporta dos elementos adicionales para la toma de decisiones; las ga nancias o pérdidas monetarias y la tendencia a incrementar los activos no monetarios y en particular los inventarios, puntos que ya han sido tratados anteriormente.

Asegurar el nivel óptimo de Capital de Trabajo, contribuye a un crecimiento real de la empresa, como consecuencia de una mayor rentabilidad y de una reinversión orientada a recursos reales.

#### CAPITULO II  $\sim$   $\sim$

#### ANALISIS DEL CAPITAL DE TRABAJO

- 1.- Cambios en el monto de Capital de Trabajo
- 2.- Origen de los cambios en el Capital de Trabajo
	- 2.1. Fuentes
	- 2.2. Aplicaciones
- 3.- Etapas para la elaboración del Estado de Variaciones al Capital de Trabajo.
	- 3,1. Análisis de los cambios en el Capital de Trabajo
	- 3.2, Preparación del Estado de Variaciones al Capital de Trabajo
	- 3.3. Forma del Estado de Variaciones al Capital de Trabajo
	- 3.4. Interpretación al Estado de Variaciones al Capital de Trabajo.

El análisis del Capital de Trabajo abarca tanto el Activo Circulante como el Pasivo Circulante, motivo por el cual casi todos los cambios que se realizan en la empresa se ven reflejados en ellos.

Son muy pocas las operaciones que afectan el activo y el pasivo a largo plazo, es por eso que al hacer un Estado de Variaciones en el Capital de Trabajo, se presenten únicamnente los cambios de éste.

1.- Cambios en el Monto del Capital de Trabajo.

Para poder analizar el Capital, se debe computar el cambio en su es tructura, en el importe de los fondos contenidos en cada tipo de activo cir culante y en los créditos obtenidos a través de los diferentes pasivos circulantes.

Llevar a cabo éste tipo de análisis ayudará a la gerencia a saber si la decisión a tomar es la adecuada, por ejemplo si puede conceder crédito a sus clientes aumentando sus cuentas y documentos por cobrar.

También ayudará a la gerencia a saber si el aumento en su Capital de - Trabajo provino, de esa operación o de alguna otra, como la venta de algún activo fijo, de inversiones de los accionistas, de préstamos a largo plazo, etc.

Por ejemplo la venta de un activo fijo, aumentará el monto de Capital de Trabajo, como se muestra a continuación:

Cía. " X ", S.A. Estado de Situación Financiera Al 31 de Diciembre de 1981.

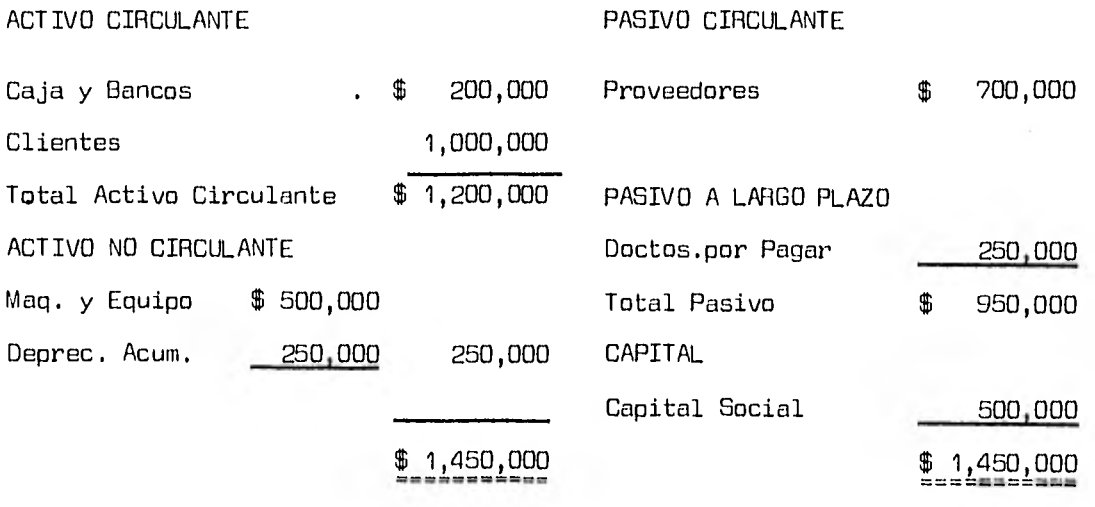

Capital de Trabajo = Activo Circulante - Pasivo Circulante

 $C.T. = 1,200,000 - 700,000 = $500,000$ 

Suponiendo que se vende una máquina con valor de \$ 100,000.00 y una de preciación acumulada de \$ 20,000.00, en \$ 80,000.00, el aumento de capital de trabajo se reflejaría como sigue:

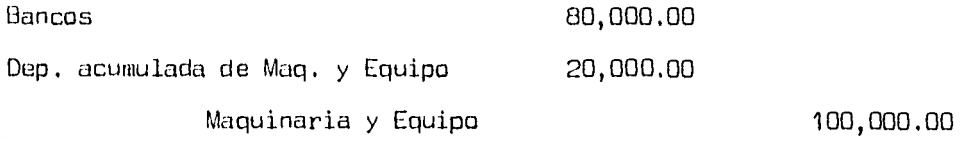

CIA. " X " S.A.

Estado de Situación Financiera al 31 de Diciembre de 1981

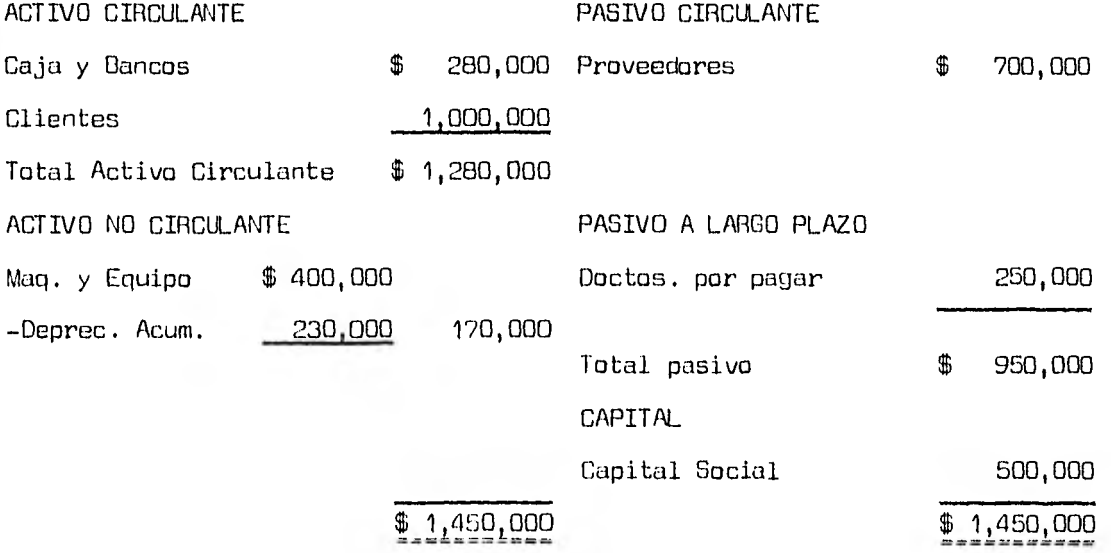

C.T. = 1,280,000 - 700,000 = \$ 580,000

Dentro del Capital de Trabajo se pueden efectuar movimientos que no aumenten su monto, sino que únicamente representen un traspaso, por ejemplo el pago de un cliente, el cual disminuirá las cuentas por cobrar y aumentará el efectivo, pero no modificará el Capital de Trabajo, coma se puede ver a continuación:

Cia. " X ", S.A. Estado de Situación Financiera Al 31 de Diciembre de 1981.

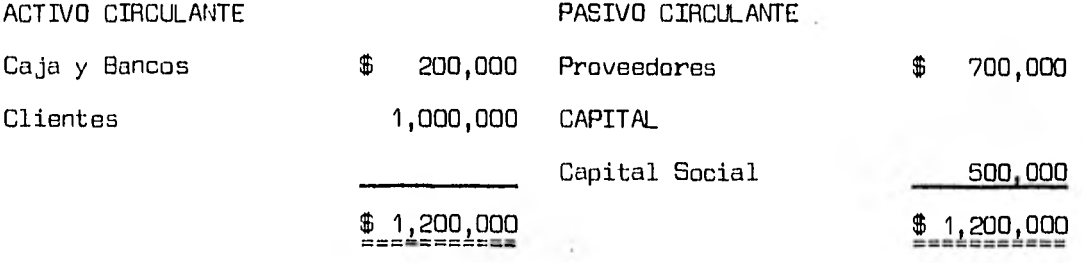

 $C.T. = 1,200,000 - 700,000 = $500,000$ 

Suponiendo un pago de los clientes por \$ 400,000 tenemos:

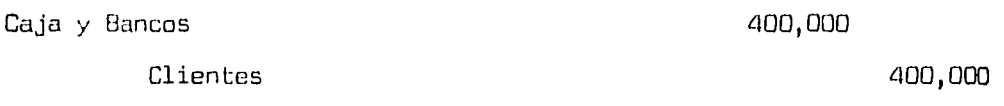

Cía " X ", S.A. Estado de Situación Financiera Al 31 de Diciembre de 1981.

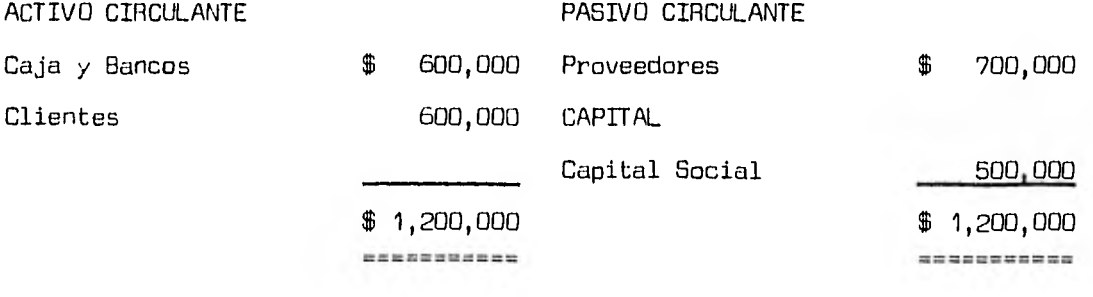

C.T. = 1,200,000 - 700,000 = \$ 500,000 ---------

2.- Origen de los cambios en el Capital de Trabajo.

2.1. Las fuentes básicas que generan aumentos en el Capital de - Trabajo son las siguientes:

1) 'Operaciones Normales que realiza la Empresa.

Lo que origina un aumento en el Capital de Trabajo por las operacio nes de la empresa es el excedente de fondos recibidos sobre los desembolsos efectuados (Ventas - Costos y Gastos, excluyendo depreciaciones y amortizaciones), como podemos observar en el siguiente cuadro, en donde el efecto neto en el Capital de Trabajo es de \$ 590,000, ya que por las ventas, se tienen ingresos de \$ 1,600,000, que se encuentran representadas por efecti vo y cuentas por cobrar, por otro lado costos y gastos desembolsados por - \$ 1,010,000.

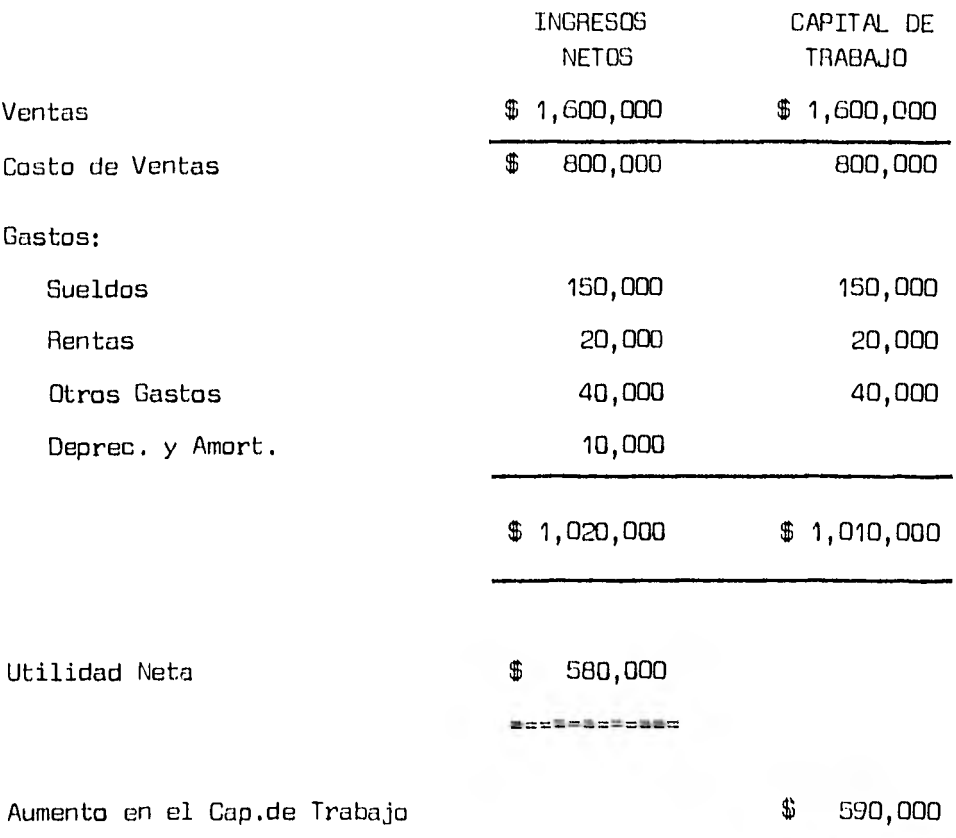

 $\sim$  7

<u>eus seuenn</u>

Operaciones relacionadas con los accionistas.

La que origina un aumento en el Capital de Trabajo, derivado de éste concepto, son las aportaciones que realizan los accionistas, tanto en efec tivo como en otro tipo de activo circulante, por ejemplo cuentas y documen tos por cobrar, inversiones a corto plazo, etc.

3) Operaciones relacionadas con Acreedores.

Estas operaciones originan un aumento en el Capital de Trabajo cuando se tienen deudas a largo plazo y los beneficios a corto plazo, un ejemplo claro de ello, es la solicitud de un préstamo bancario, en donde la Institución otorga el dinero en efectivo, creándose el pasivo a largo plazo correspondiente.

4) Ventas de Activo a Largo Plazo.

El aumento de Capital de Trabajo por este concepto, se ve reflejado al convertir el activo fijo en circulante (Efectivo o Cuenta por Cobrar).

5) Otras Operaciones.

Estas se refieren, a los ingresos obtenidos por otros conceptos dife rentes a los normales de la empresa, como pueden ser: donativos, subsidios, venta de patentes, devolución de impuestos pagados de más, etc.

2.2. Aplicaciones.

Las aplicaciones o usos del Capital de Trabajo, son originados por los siguientes:

1) Dividendos Decretados.

El Capital de Trabajo, se verá disminuido en el momento en que se de - crete el pago de dividendos a los accionistas, y se haga la creación del pasivo correspondiente (dividendos por pagar) con cargo a las utilidades acu- muladas. Cabe hacer mención que al momento en que se efectúe dicho pago, no afectará el monto del Capital de Trabajo, ya que se trata de dos rubros circulantes (Bancos y Dividendos por Pagar).

2) Compra de Activos Fijos y Otros Activos.

La adquisición de activos fijos también dá origen a una disminución, del Capital de Trabajo, cuando el pago sea en efectivo o bién a través de la creación del pasivo circulante. Por ejemplo: que el activo fijo se adquie ra pagándolo totalmente, o bien a través de un enganche inicial y el resto a plazos.

Por lo que se refiere a la compra de otros activos, como pueden ser patentes, asistencia técnica, costos de organización y reorganización, etc., se encuentran en el mismo caso que los anteriores, ya que también dependiendo de su pago pueden provocar una disminución del Capital de Trabajo de la - Empresa.

3) Liquidación de Pasivos Fijos.

Ocurre una disminución de Capital de Trabajo, cuando la empresa liqui- da en efectivo pasivos a largo plazo, siempre y cuando no se haya creado una reserva o fondo para el pago de éstos.

Por otro lado, cuando se tienen pasivos a largo plazo, que por su vencimiento pasan a ser pasivos circulantes, en ese momento disminuirá también el capital de trabajo.

4) Reducciones al Capital Social.

El capital de trabajo se verá disminuido por éste concepto, cuando se efectúen devoluciones de las aportaciones hechas por los socios, las cuales unicamente se harán por acuerdo de la asamblea de accionistas, al considerar que la empresa cuenta con un excesivo Capital Social.

## 3.- Etapas para la elaboración del Estado de Variaciones al Capital de Trabajo.

Tanto la dirección de la empresa, como los acreedores a corto plazo, se ven en la necesidad de saber la posición del capital de trabajo y los cam--bios que ha experimentado durante el periodo contable, motivo por el cual se hace necesario analizarlo a través del estado de variaciones al capital de trabajo, para saber que es lo que ha ocasionado el cambio en el capital de trabajo, cuanto fué proporcionado por las operaciones normales de la empresa y como se utilizó, cual fué el importe de los fondos derivados de las ven

tas de acciones, y que se hizo de ellos, si vendió la empresa un activo y cuanto fué el producto, etc.

Han existido muchas confusiones en cuanto al estudio de dicho Estado , ya que es similar al Estado de Flujo de Fondos, Estado de Origen y Aplicación de Fondos. La terminología y la forma de dichos estados difiere, pero la finalidad es la misma, informar acerca del origen de los recursos y como se han ido aplicando dentro de la empresa.

Es importante el análisis al Capital de Trabajo, porque resume los resultados de las actividades financieras de un negocio por un periodo, y presenta las causas que originaron los cambios en su posición financiera. Pro- porciona una visión interna de las políticas financieras dé la empresa, ayuda a la gerencia a controlar el capital de trabajo y a utilizar con eficiencia sus recursos en el futuro.

3.1.- Análisis de los Cambios en el Capital de Trabajo.

En primer lugar, para llevar a cabo el estudio de Estado de Variaciones al Capital de Trabajo, se deberá hacer un análisis de las partidas que orígi miren un cambio en él, éste análisis se realizará tomando como base los 0a- lances comparativos de la empresa donde se determinarán los cambios de un pe ríodo a otro por cada una de las partidas circulantes, observando los aumentos que dieron orígen a éstos.

Por otro lado, se deberá hacer también un análisis cuidadoso de las par tidas que no afectan el monto de capital de trabajo, las cuales significan u nicamente un traspaso, y por lo tanto no se presentarán en el Estado de Va riaciones.

3.2.- Preparación del Estado de Variaciones al Capital de Trabajo.

Para llevar' a cabo la formulación del Estado de Variaciones, es indis- pensable auxiliarse de una hoja de trabajo, siempre y cuando las operaciones que realiza la empresa sean excesivas, y complicadas, como por ejemplo: transferencias, ajustes y asientos diversos tales como compras de activo no circulante, ventas, intercambios, revaluaciones etc.

La hoja de trabajo es un método cómodo para eliminar los efectos de los asientos originales de ajuste y traspaso, de tal modo que todos los - cambios que se originen en las partidas no circulantes representen una fuente o una aplicación del Capital de Trabajo.

La Hoja de Trabajo consta de seis partes para su elaboración, como podemos ver en la siguiente figura:

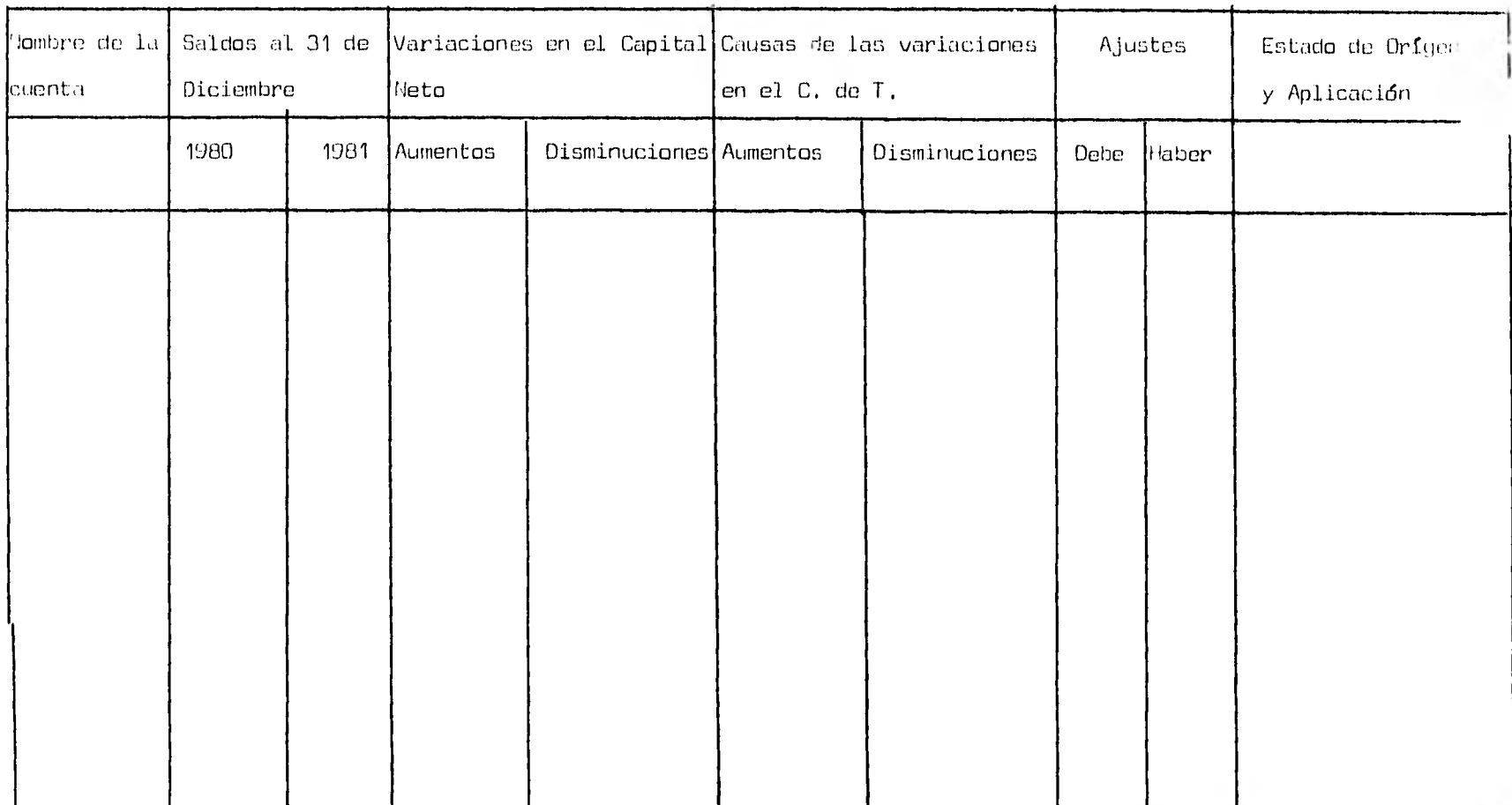

a).- Nombre de lo cuenta.

Esta parte puede incluir tanto las cuentas de Balance, como las de resultados, cuando solo se presentan las primeras, las utilidades retenidas deberán incluir la utilidad neta del ejercicio, ya que ésta se reflejará en las partidas especificas (Ventas, Gastos, Costos y Dividendos).

b),- Saldo de la cuenta.

Como vimos anteriormente, el Estado de Variaciones abarca un período determinado, lo que hace necesario, que se presenten en la hoja de trabajo, tanto los saldos iniciales, como los finales del mismo, Es recomendable incluir, las cuentos complementarias de activo (depreciaciones y amortiza- ciones acumuladas), para evitar presentar en el Estado de Variaciones cifras totalizadas que pudieran provocar confusiones,

c).- Variaciones en el Capital de Trabajo.

En esta parte de la hoja de trabajo se determinarán las diferencias en el activo y pasivo circulantes que resulten de comparar los saldos inicia- les y finales del periodo.

Esto parte consto de dos columnas, en lo primera de variaciones al Capital de Trabajo, se presentan los incrementos en el activo y las disminu- ciones en el pasivo circulante. Por otro lado en la segunda columna, se presentan las disminuciones de activo y los incrementos en el pasivo circulante.

Una vez determinadas las variaciones al capital de trabajo, se procederá a sumar cada una de las columnas, y los totales obtenidos de éstas se res tarán para determinar el aumento o disminución neto en el Capital de Traba- jo.

d).- Causas de Variaciones al Capital de Trabajo.

En ésta parte se analizarán las causas que dieron origen a los cambios del Capital de Trabajo, presentandose en las columnas, las diferendias en las partidas a largo plazo del Balance General.

En la primera columna, se presentarán los aumentos en el pasivo a lar- go plazo y capital contable, así como las disminuciones en el activo no circulante. En le segunda columna, se presentarán las disminuciones en el pasivo a largo plazo y capital contable así como los aumentos en el activo no circulante.

Estas columnas también se sumarán, y los totales se restarán para anali zar, si hubo aumento o disminución en el Capital de Trabajo, en donde la can tidad que se obtenga deberá coicidir con la determinada en las columnas de - Variaciones al Capital de Trabajo.

e).- Ajustes.

En la elaboración de la hoja de trabajo, se deberán llevar a cabo dos tipos de ajustes:

1.- De eliminación.

2.- De aclaración.

 $\overline{A}$ 

Los ajustes de eliminación, solo se realizan cuando las partidas consi-

doradas en la columna de causas no aumenta ni disminuye el Capital de Traba jo y que por lo tanto, pasarán a formar parte de la columna de orígenes y a plicaciones, por considerarse como tales.

Cabe mencionar que todas las cuentas ajustadas por aclaración se colocarán en la parte inferior de la hoja de trabajo, para poder identificar los orígenes y las aplicaciones que finalmente son las que formarán las siguientes columnas.

f).- Columnas para orígenes y aplicaciones de recursos.

Estas columnas estarán integradas por los ajustes que se colocarán *en*  la parte inferior de la hoja de trabajo, la diferencia de los orígenes y las aplicaciones, dará como resultado el aumento o disminución del Capital de Trabajo.

3.3.- Forma del Estado de Variaciones al Capital de Trabajo.

El diseño de la forma para la presentación del Estado de Variaciones al Capital de Trabajo difiere, pero la finalidad que persigue es la misma , mostrar el aumento o disminución en el Capital de Trabajo, así como las cau sas que le dieron origen. Cada empresa debe adoptar el formato para la presentación de su estado, que sea más informativo de acuerdo a sus necesidades y a las circunstancias existentes.

Para efectos de un mayor entendimiento, se estudia un modelo que es de fácil comprensión, el cual se muestra con el siguiente ejemplo:

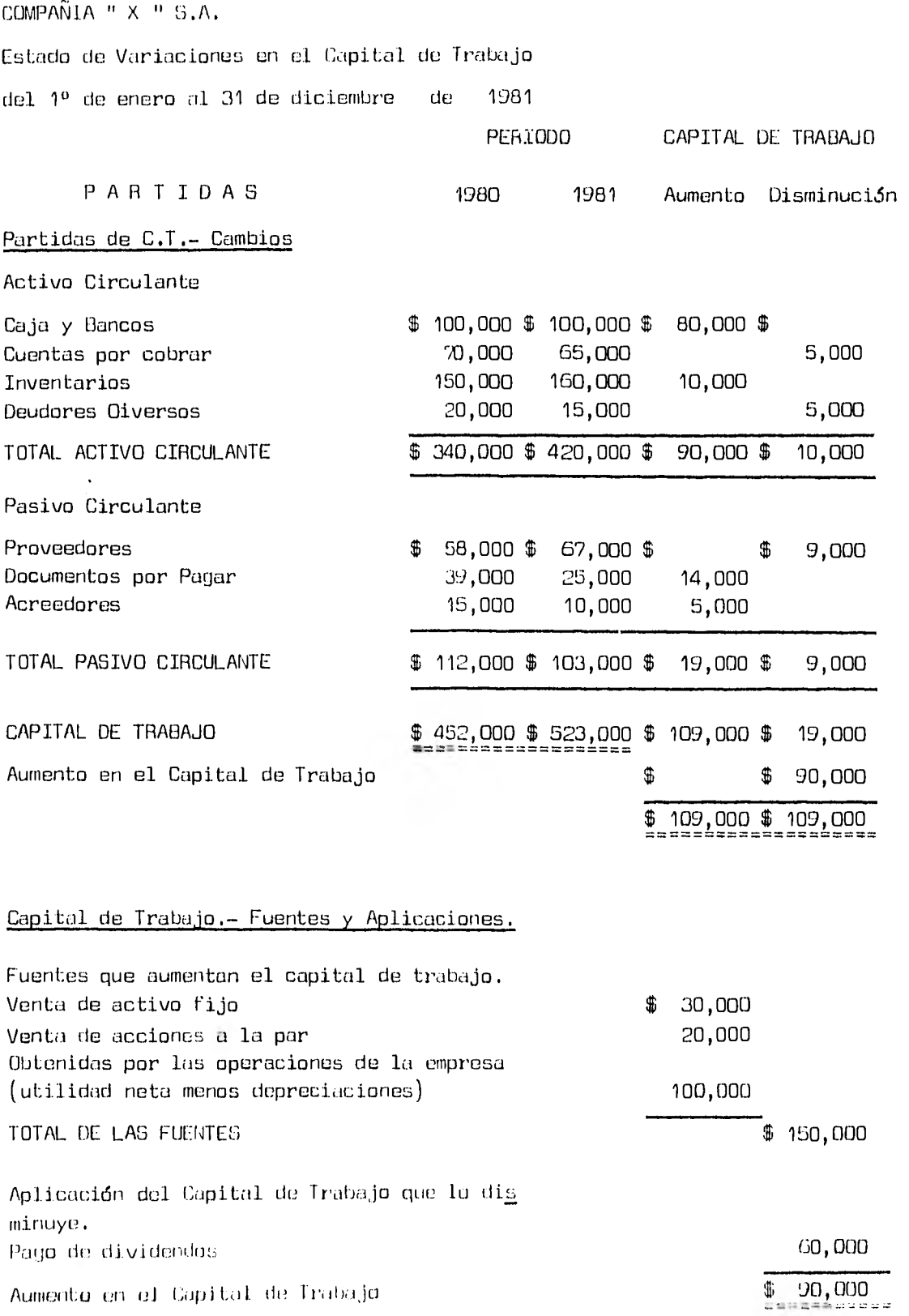
Como se puede apreciar en el ejemplo anterior, la primera parte estudia los aumentos y disminuciones en las cuentas de activo y pasivo circulan tes respectivamente, determinando al final la variación existente en el Capital de Trabajo, y en la segunda parte se estudia el importe individual de las fuentes y aplicaciones que dieron origen a un aumento o disminución del Capital de Trabajo.

# 3.4.- Interpretación del Estado de Variaciones en el Capital de Trabajo.

La interpretación del Estado de Variaciones al Capital de Trabajo es importante, porque evalúa las decisiones tomadas del pasado, y de la misma forma sirve de base para el control del Capital de Trabajo en el futuro.

Esta interpretación, consiste en un resumen que refleja el aumento o disminución del Capital de Trabajo, asi como las fuentes y aplicaciones que originaron su variación, las cuales ya han sido analizadas con anteriori - dad, siendo favorable que el aumento provenga de las operaciones normales de la empresa, ya que ésto implica que se están obteniendo buenas utilidades y no se ve en la necesidad de endeudarse con terceras personas.

## CAPITULO III

# FACTORES QUE AFECTAN EL MONTO DE CAPITAL DE TRADAJO

- 1.- Naturaleza General del tipo de negocio
- 2.- Cierre del ejercicio
- 3.- Volúmen de Ventas
- 4.- Ventas Uniformes y Estacionales
- 5.- Rotación de las cuentas por cobrar
- 6.- Rotación de los inventarios
- 7.- La devaluación y el fenómeno inflacionario
	- 7.1- Impacto en el efectivo en caja y bancos
	- 7.2- Impacto en cuentas por cobrar
	- 7.3,- Impacto en inventarios
	- 7.4 Impacto en cuentas por pagar

En éste capitulo se estudian los distintos factores que en un momento dado pueden afectar el monto de Capital de Trabajo en cada una de las empre sas, y los cuales deberán tomarse en cuenta para llevar a cabo un buen análisis e interpretación del mismo, y de ésta manera llegar a una acertada to ma de decisiones. Estos factores principalmente repercutirán en los dis- tintos tipos de partidas que forman el Capital de Trabajo.

A diferencia de los puntos tratados en capítulos anteriores, en donde se hacía referencia a los aumentos y disminuciones en el Capital de Trabajo para formular el Estado de Variaciones, en éste capítulo se 'estudiarán los factores que sirven de base para evaluar el monto de Capital de Trabajo en cada tipo de empresa, y con los que posteriormente se llevaré a cabo el análisis e interpretación.

### 1.- NATURALEZA GENERAL DEL TIPO DE NEGOCIO

Este factor es de suma importancia, pués de él dependerá, la cantidad que se tenga y se requiera de Capital de Trabajo en cada negocio.

Por ejemplo, tratandose de una empresa de autoservicio, la cantidad de Capital de Trabajo con que se cuenta es suficiente y sus necesidades de financiamiento son mínimas, ya que las inversiones en inventarios son con- vertidas rápidamente en efectivo, pués le mayoría de éste tipo de empresas no conceden crédito e sus clientes, o si lo hacen es a plazos muy cortos. Esto quiere decir, que éste tipo de empresas cuenta con una rotación de inventarios relativamente elevada y flujos de efectivo constantes, lo que per mite pagar oportunamente las deudas a sus proveedores, sin necesidad de re-

currir a terceras personas.

En comparación con el tipo de empresa mencionada anteriormente, una em presa industrial requiere de una mayor cantidad de Capital de Trabajo, pués sus inventarios y cuentas por cobrar tienen una rotación lenta y no son con vertidos rápidamente en efectivo, debido a que ésta Fabrica el producto que vende, y la de autoservicio, los compra listos para su venta.

2.- CIERRE DEL EJERCICIO,

El cierre del ejercicio también interviene en la evaluación del monto de Capital de Trabajo que requiere cada empresa, y es recomendable que éste coincida con su ciclo productivo, el cual termina cuando las actividades de la empresa han llegado a su nivel mínimo y da principio el periodo de - preparación de las actividades del nuevo ejercicio. Esto origina que al final el saldo en la cuenta de proveedores sea mínimo, lo que provoca que se tenga un monto mayor de Capital de Trabajo, pero a medida que avance el siguiente ciclo productivo ésta cuenta se incrementará provocando una dismi nución en él, situación que no debe preocupar a la gerencia, ya que al cierre del ejercicio volverá a tener Capital de Trabajo Favorable.

3.- VOLUMEN DE VENTAS.

Este Factor se encuentra íntimamente relacionado con el Capital de Tra bajo, ya que de el voldmen de ventas que se tenga depederá la inversión en

costos de producción, inventarios y cuentas por cobrar, que son partidas que integran el Capital de Trabajo.

A medida que las ventas crecen, el voldmen de operaciones aumenta y por lo tanto, el monto de Capital de Trabajo requerido será mayor, asi 'por ejemplo una empresa que en determinadas circunstancias aumenta su volúmen de ventas, requerirá de una cantidad de Capital de Trabajo similar al aumen to en sus ventas, aunque no necesariamente en la misma proporción a su crecimiento.

Por otro lado, si el voldmen de ventas disminuye, la cantidad de capital de trabajo requerido será menor, ya que no existirá la necesidad de una gran inversión en inventarios, costos de producción y cuentas por cobrar.

Cuando un negocio tiene un ritmo de crecimiento elevado en relación a sus ventas, obtendrá mayores beneficios en cuanto al uso de su capital de trabajo, al obtener créditos favorables y obtener precios más bajos con el aumento en el volúmen de compras, por lo que con estas circunstancias la ne cesidad de capital de trabajo se verá reducida.

Las necesidades de capital se pueden ver afectadas por las condiciones otorgadas en la compra y venta, cuando las condiciones de crédito que otorgan a la empresa no va acorde con las que ella otorga a sus clientes.

### 4.- VENTAS UNIFORMES Y ESTACIONALES.

El tipo de ventas que realice cada empresa, es otro factor que determi na el monto de capital de trabajo requerido por cada una de ellas.

Una empresa que tiene ventas uniformes, requerirá una cantidad constan te durante todo su ciclo productivo, en comparación con una de ventas esta-

cionales, que unicamente lo requerirá en grandes cantidades en el momento de llevar a cabo la fabricación de su producto.

Una empresa con ventas estacionales, normalmente tendrá un exceso en su capital de trabajo después del período de ventas, por ello es recomendable que aumente la variedad de sus productos para no tenerlo oscioso. Un ejemplo claro de esto, se puede observar en la fábrica de juguetes CIPSA, ti pica de ventas estacionales, la cual incrementó su linea de productos, elaborando artículos para el hogar, que se venden en cualquier época del año , lo que le permite tener un capital de trabajo constante durante todo su e- jercicio,

### 5,- ROTACION DE LAS CUENTAS POR COBRAR.

Este factor es importante, por que la necesidad de capital de trabajo dependerá del tiempo necesario para convertir las cuentas por cobrar en e- fectivo. Entre menor sea el tiempo que se requiere para cobrarlas, menor será el importe de capital de trabajo que necesite la empresa para llevar a cabo sus operaciones.

Una rotación elevada de las cuentas por cobrar, es originada por una adecuada administración, por lo que respecta a las concesiones de crédito , limites y cobranza, lo cual provcca que se tenga suficiencia en el capital de trabajo y necesidades mínimas de financiamiento. Una rotación baja por el contrario, traerá consigo una insuficiencia y una necesidad mayor de - financiamiento.

#### 6,- ROTACION DE LOS INVENTARIOS.

Este factor es importante para determinar el monto de capital de trabajo en cada empresa, ya que dependerá de la rotación de inventarios eón que cuente para poder estimar ese monto y las necesidades que se tengan en el futuro,

Al tener una rotación lenta de inventarios, el monto será menor, y existirá la necesidad de aumentarlo a través de otras fuentes para cubrir los gastos de operación normales de la empresa. Por el contrario al existir una rotación elevada , los flujos de efectivo serán constantes al recu perarse rápidamente, sin necesidad de recurrir a esas fuentes.

### 7,- LA DEVALUACION Y EL FENOMENO INFLACIONARIO.

Es importante considerar éste factor como uno de los principales que afectan el monto de capital de trabajo, debido a la situación económica - por le que atraviesa el país, en donde la inflación originada por las cons tantes devaluaciones, orilla a las empresas a actualizar cifras, para presentar una situación financiera real y no ficticia, lo que provocaría ries go en el proceso de toma de decisiones.

Este factor nos conduce al estudio de como afecta la inflación los re sultados de las empresas a través de un impacto en los precios, costos de venta, uastos e impuestos, y de que manera afecta la inversión requerida de capital de trabajo para mantener el nivel operativo de la empresa.

En relación el nivel óptimo que se debe mantener en el capital de tra

bajo la inflación aporta dos elementos para el proceso de Toma de Decisio- nes:

a).- Las ganancias o pérdidas monetarias.

b).- Las tendencias a incrementar el valor en los activos no maneta- rios y en particular en los inventarios.

El impacto inmediato que provoca éste factor sobre el capital de trabajo es el aumento en su nivel de inversión, que se da en forma automática por el simple hecho de trabajar con inflación.

Tener una inversión mayor en el circulante de la empresa, sin que aumente su nivel de operaciones, afecta directamente su rentabilidad y flujos de efectivo.

La rentabilidad se ve afectada al obtener utilidades iguales o menores con una inversión mayor en'el circulante. Los flujos de efectivo se ven a- fectados por que las necesidades de capital de trabajo aumentan debido al proceso inflacionario, y desvían parte de dicho flujo para su mantenimiento este efecto es importante para la determinación de precios, dividendos y pa ra fijar la capacidad de crecimiento de la empresa.

A continuación se menciona brevemente el impacto inflacionario en cada una de las partidas típicas que integran el capital de trabajo.

7.1.- Efectivo en Caja y Bancos.

El principal efecto que se observa en éste renglón, es la baja automática en su poder adquisitivo, lo que ocasiona que sea insuficiente el efectivo para solventar las obligaciones contraidas por la empresa.

Como el objetivo de la administración del efectivo, es tener liquidez

para hacer frente a esas obligaciones, se hace necesario mantener saldos de efectivo suficientes, ya que en tiempos de inflación es dificil lograrlo.

A consecuencia de la pérdida monetaria, las empresas se ven en la ne- cesidad de aumentar sus inversiones a corto plazo, lo que provoca un aumento en el capital de trabajo.

7.2.- Cuentas por Cobrar.

El efecto de la inflación que se observa *en* cuentas por cobrar, es la baja de valor en las ya existentes , y a su vez el aumento en cantidad, de las que se van creando derivado del alza en el nivel general de precios, y no por un incremento en las operaciones de la empresa.

Para contrarrestar éste efecto, es necesario llevar una política de -crédito adecuada que abarque la concesión del mismo y la cobranza, ya que será determinante para el nivel de inversión en cuentas por cobrar. En el proceso de conceder crédito a los clientes, la inflación obliga a ser más severo, puesto que implica una inversión en un activo que tiene pérdida mo netaria y además existe la incertidumbre en la conducta del cliente para hacer sus pagos, ya que también él como la empresa se ve afectado por la in Elación.

Por lo que se refiere a la cobranza, el punto clave para su recupera ción, es el otorgar descuentos por pronto pago, ya que al hacerlo así, se está orillando al cliente a cumplir oportunamente. Es recomendable llevar una disciplina estricta en la cobranza, agilizar y hacer más eficientes des de los procedimientos de facturación hasta los depósitos en cuentas de cheques, para combatir eficazmente las repercusiones de la inflación en las

cuentas por cobrar.

7.3,- Inventarios,

La inflación afecta éste rubro, principalmente en la determinación -de su nivel óptimo de inversión, por lo que debe actualizarse a través de los métodos expuestos en el primer capítulo.

Esta actualización deberá realizarse o no, dependiendo al método de valuación que esté implantado, pues si se tiene establecido el método de - Primeras Entradas Primeras Salidas ( PEPS ), no será necesario llevarla a cabo puesto que la mercancía que queda en el almacén se encontrará valuada a los últimos precios, y entonces el monto de capital de trabajo no se ve- rá modificado.

7.4.- Cuentas por Pagar.

Al igual que las cuentas por cobrar, la variable inflación, tiene que ser considerada al valuar las condiciones ofrecidas por los proveedores, o sea el plazo de crédito y las descuentos por pronto pago.

El aumento de precios, biene a provocar una inversión mayar en las cuentas por pagar, lo que ocasiona una disminución en el monto de Capital de Trabajo, cuando el incremento en la cantidad de las cuentas por cobrar no es proporcional a aquellas.

## CAPITULO IV

### INSTRUMENTOS NECESARIOS PARA LA TOMA DE DECISIONES

- 1.- Análisis e Interpretación de la Situación Financiera.
	- 1.1.- Métodos de Análisis

1.1.1.- Estados Comparativos.

1.1.2.- Porcentajes de Tendencias.

1.1.3.- Porcentajes Integrales.

1.1.4.- Razones Financieras.

- 2.- Las Razones Financieras como instrumento principal para el Análisis del Capital de Trabajo.
	- 2.1.- Razón Circulante.
	- 2.2.- Razón Liquidez o Prueba del Acido.

2.3,- Rotación de Cuentas por Cobrar.

- 2.4.- Rotación de Inventarios.
- 2.5.- Rotación de Capital de Trabajo.

Es importante estudiar los instrumentos que ayudarán a la Dirección de la empresa a tomar una decisión, dependiendo de la situación económica por la que este pasando, siendo éstos, el Análisis e Interpretación de la Si tuación financiera, en donde se destaca a las razones financieras como instrumentos básicos para el análisis del Capital de Trabajo.

1.- Análisis e Interpretación de la Situación Financiera.

El análisis e interpretación de los Estados Financieros constituye la culminación de las actividades contables en una empresa, por lo que el registro de las operaciones debe ser oportuno y veraz, para así obtener un me jor aprovechamiento y utilización de los recursos.

Siendo oportuno el análisis e interpretación de los Estados Financie- ros, se tendrán las bases necesarias para que la Gerencia pueda tomar las decisiones que considere convenientes, y de ésta manera se puedan aprove-- cher eficientemente dichos recursos.

Para llevar a cabo una eficiente interpretación de la situación financiera, se debe realizar primero el análisis, el cual consiste en aplicar una serie de operaciones matemáticas, comparando cifras de un año con otro, determinando porcentajes de cambio, calculando razones financieras y porcen tajes integrales, para posteriormente estar en condiciones de realizar una adecuada interpretación.

El análisis y la interpretación de los Estados Financieros, además de ayudar a la gerencia a tomar decisiones, sirve de información a terceras personas como son accionistas, instituciones bancarias, proveedores, acreedores y público en general para tomar sus propias decisiones, en relación a

la empresa analizada.

Los Estados Financieros que pueden analizarse e interpretarse, además de los tradicionales (Balance General y Estado de Resultados) son el Estado de Cambios en el Capital Contable, Estado de Costo de Producción y Esta do de Variaciones al Capital de Trabajo el cual ya ha sido estudiado con anterioridad.

1.1.- Métodos de Análisis.

Los métodos de análisis más utilizados, son el de Estados Comparati-- vos, Porcentajes de Tendencias, Porcentajes Integrales, Flujos de Fondos y Flujos de Efectivo y el Método de Razones Financieras.

A continuación se describe brevemente cada uno de éstos métodos, para posteriormente presentar con más detalle el método de Razones Financieras, explicando todas las que sean necesarias para estudiar la Solvencia, Liquidez, Rentabilidad y Estabilidad de una empresa.

1.1.1.- Estados Comparativos.

Este método, como su nombre lo indica, consiste en comparar los Esta- dos Financieros de un periodo e otro, o bien los estados Pro-forma (Presu- puestados) con los estados Históricos del mismo periodo para detectar las variaciones, determinando la situación actual de la empresa y su proyección

Los estados financieros comparativos, presentan sus rubros a dos o más fechas y en los cuales se determinan aumentos y disminuciones en términos monetarios y de porcentajes. Los cambios que se muestran en éstos estados son importantes, porque dan una guía de la dirección en que se están dese- rrollando las características económicas de un negocio.

Este método también es importante, porque proporciona a la gerencia un panorama amplio de la Situación Financiera de la empresa, para que pueda tomar decisiones proyectadas hacia el futuro.

Un ejemplo de éste método de presenta a continuación:

Suponiendo que se tuvieron inventarios por  $$ 1,500,000.00$  en 1980 y  $-$ \$ 1,750,000.00 en 1981, en términos monetarios el aumento es de 250,000, y en porcentajes de 17 % el cual se determino dividiendo la diferencia obte nida de un año a otro entre el importe del año más antiguo  $(250,000,00/ -$ 1,500,000.00). La diferencia obtenida en términos monetarios representa un valor absoluto evidente, y señalará el camino para un estudio, investiga ción e interpretación más profundos, en tanto que el porcentaje representa un valor relativo, que sirve a la gerencia para no tomar decisiones equivocadas basandose en cifras que podrían ser engañosas, como es el caso del ejemplo anterior, en donde el aumento en inventarios de 250,000.00 se consideraría excesivo, siendo que unicamente está aumentando un 17 %, porcenta je que resulta ser muy bajo.

1.1.2.- Porcentajes de Tendencias.

Este método consiste en analizar varios períodos, seleccionando un año como base para la determinación de los porcentajes, se pueden seleccionar cualquiera de las períodos que se estén estudiando, aunque es recomendabletornar el primero (o sea el más antiguo) y al cual se le asignará el 100 % a todas sus partidas.

El cálculo de las tendencias se lleva e cabo de la siguiente manera: 1.- Se selecciona el año base.

2.- Se divide el saldo de cada uno de los años entre el año base, ha ciendo esto con cada una de las partidas del Estado Financiero que se este analizando,

3.- Por último, se multiplica el resultado por 100, para encontrar el porcentaje de tendencias.

Un porcentaje de tendencias superior al 100 % representará un aumento en el saldo de la partida con respecto al año base, y una disminución repre sentará un porcentaje menor al 100 %.

Por ejemplo, se tiene la situación siguiente:

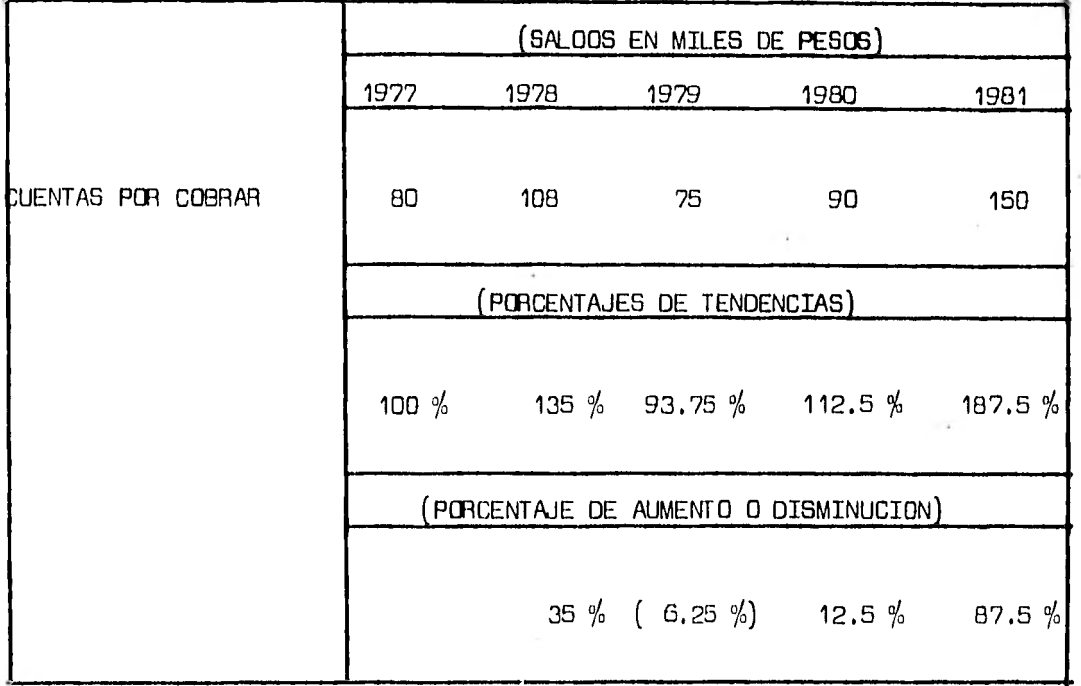

En donde se muestra claramente la diferencia de cada uno de los períodos con el año base.

Una ventaja al utilizar éste método en comparación con el anterior, es que los porcentajes de aumento o disminución en las partidas se pueden de- terminar restando tan solo,al porcentaje de tendencias de que se trate el - 100 % del año base, en tanto que en el método comparativo se deben de se-- guir una serie de pasos para detectar si hubo aumento o disminución.

1.1.3.- Porcentajes Integrales.

Este método de análisis consiste en seleccionar una base común del Estado Financiero que se este analizando, sobre la cual se van a calcular los porcentajes integrales, dividiendo cada una de las partidas entre dicha base.

La base común se determinar<mark>á,</mark> dependiendo de la informaci**ó**n que se pr<u>e</u> tenda obtener o sea necesaria, por ejemplo el activo circulante será base común para el Balance General y Estado de Variaciones al Capital de Traba- jo, pasivo y capital para Balance General, Ventas para Estado de Resulta - dos, etc.

La base común será el 100 %, y cada porcentaje de las partidas individuales representará una parte de ese 100  $\%$ , por ejemplo en el siguiente es tado de resultados, la base común son las ventas totales.

# COMPAÑIA "X" S.A.,

# ESTADO DE RESULTADOS DEL 1 AL 31 DE DICIEY8RE DE 1981

(MILES DE PESOS)

Porcentajes Integrales.

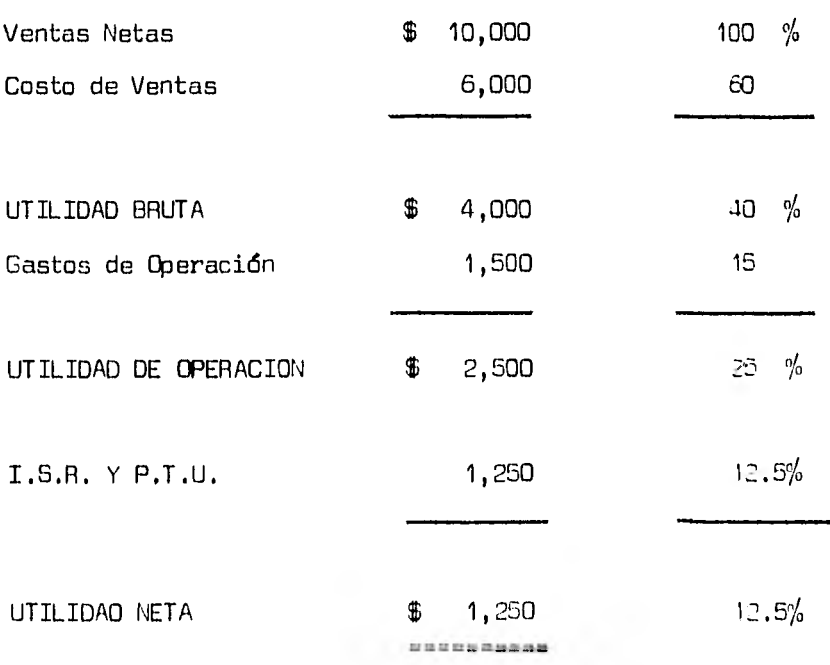

1,1.4,- Razones Financieras.

Este método, es uno de los más utilizados en el análisis de la Infor mación Financiera de una empresa, por ser de fácil aplicación e interpretación.

Este método consiste en relacionar una o varias partidas del estado - financiero que se este estudiando, con otras partidas del mismo o de algún otro estado financiero.

El análisis de la relación mencionada, es esencial para poder interpre ter los datos financieros y de operación.

Por ser éste uno de los métodos más representativos, se tomará como ba se para el análisis del Capital de Trabajo y la Toma de Decisiones, presentandose de manera especial en el siguiente punto.

# 2.- Las Razones Financieras como Instrumento principal para el análisis del Capital de Trabajo.

Es importante estudiar el Capital de Trabajo por medio de razones, ya que de manera práctica sirve a la gerencia para comprobar que se están utilizando eficientemente los activos y pasivos circulantes de la empresa, y asi tomar las decisiones que considere pertinentes, además de que sirven de guía para los acreedores, quienes en un momento determinado decidirán si otorgan o no créditos a la compañía.

La finalidad de analizar el Capital de Trabajo por medio de razones, es detectar si le compañia está en posibilidades de liquidar sus deudas con prontitud, si está utilizando eficientemente el Capital de Trabajo, si la cantidad de éste es suficiente o no, si posee una calificación de crédito favorable etc.

2.1.- Razón Circulante.

Esta razón es de suma importancia para el análisis del Capital de Trabajo, ya que en ella intervienen las partidas que lo integran (Activo y Pasivo Circulantes), por tal motivo suele recibir el nombre de Razón del Ca- pital de Trabajo.

La razón circulante se determina dividiendo el total de activo circu- lante, entre el pasivo circulante.

El análisis e interpretación del Capital de Trabajo por medio de ésta razón, nos indica que cantidad de dinero tiene disponible la empresa, para pagar sus deudas a corto plazo, es decir, que si una empresa cuenta con \$  $2,000,000.00$  de activo circulante y  $$1,800,000.00$  de pasivo circulante,  $$ su razón será de 1.69, lo cual quiere decir, que la empresa cuenta con \$ 1.69 para liquidar \$ 1.00 de su pasivo circulante.

Es recomendable que la razón circulante sea de 2 a 1, aunque no debe considerarse como la óptima, sino que hay que tomar en cuenta la distribu ción del activo circulante, ya que puede ser que exista un exceso de efecti vo en relación con las necesidades normales de la empresa, o bien, una gran cantidad de activo circulante con poca liquidez, lo que indicaría, que la razón circulante aunque es elevada puede no ser favorable.

En conclusión, para determinar si la razón circulante es adecuada o no se deberá tomar en cuenta además de la distribución del activo, ciertos fac tores, como son: las condiciones de crédito obtenidas por los acreedores, en relación a las concedidas a los clientes., la posibilidad de cambio en el valor del activo circulante a consecuencia de la devaluación, el tipo de negocio; si es industrial, mercantil o de servicios, el cierre del ejerci- cio, el método de valuación de los inventarios etc.

2.2.- Razón Liquidez o Prueba del Acido.

La aplicación de ésta razón es importante para analizar el Capital de Trabajo, ya que por medio de ella se puede saber la liquidez que tiene la empresa para pagar sus deudas a corto plazo.

Esta razón se calcula dividiendo, el activo circulante de fácil recupe ración como son: caja y bancos, valores negociables y cuentas por cobrar, entre el total del pasivo circulante.

La razón liquidez se diferencia de la razón circulante por que en ella se excluyen los inventarios y en algunas ocasiones las cuentas por cobrar, cuando la rotación de éstas es menor a la de las cuentas por pagar, siendo el plazo de cobro a los clientes mucho menor al que estan concediendo los proveedores.

Por lo que respecta a los inventarios, éstos se excluyen del activo - circulante, ya que no pueden ser convertidos rápidamente en efectivo sin co rrer el riesgo de sufrir una pérdida al venderlos.

La razón liquidez que se considera favorable es de 1 a 1, lo que significa que cada peso que debe la empresa se encuentra respaldado por un peso de activo liquido.

Esta relación de 1 a 1, se considera favorable en una empresa, cuando se lleva a cabo una amplia investigación de las partidas que la integran, ya que en ocasiones, por ejemplo las cuentas por cobrar, como ya se vió anteriormente pueden ser o no recuperables con prontitud.

Puede llegar a suceder que la relación liquidez, resulte menor a la unidad, pero ésto no indica que sea desfavorable, ya que por medio de la investigación se pueden descubrir diversos factores que la justifiquen, como por ejemplo que la compañia cuente con flujos de efectivo seguros y unifor-

mes, con los que cubrirá sus deudas a corto plazo puntualmente a pesar de que exista una razón baja.

2.3.- Rotación de Cuentas por Cobrar.

El estudio de la rotación de cuentas por cobrar, sirve como instrumento de análisis del Capital de Trabajo, y básicamente para establecer políti cas de crédito y cobranza que favorezcan o estabilicen las ventas.

Debido a que las cuentas por cobrar representan un elemento importante del activo circulante, se hace necesario vigilar las políticas de crédito y cobranza, puesto que de ellas dependerá, la variación del capital de trabajo en su mayoría, y como consecuencia las decisiones que se tomen de él.

La rotación de cuentas por cobrar, que en ocasiones también recibe el nombre de razón de las Ventas netas a Cuentas por Cobrar, mide la relación de las ventas a crédito durante el ejercicio y el voldmen promedio de las - cuentas pendientes de cobro en el mismo periodo. El cálculo de ésta razón se presenta a continuación

Ventas Netas

Cuentas por cobrar pendientes, o el promedio mensual del año.

En donde las cuentas por cobrar, incluirán la estimación para cuentas incobrables y los documentos por cobrar a clientes, ya que de no hacerlo - asi se estaría aumentando su rotación.

Una vez determinada la rotación de las cuentas por cobrar, será necesa rio calcular, el período medio de cobro para evaluar el cumplimiento de las

políticas de crédito y cobranza y de ésta manera tornar las decisiones que se consideren pertinentes, corno por ejemplo, extinción o reducción del crédito a los clientes, aumento o disminución del plazo de cobro,etc.

El período medio de cobro, significa el número de dias que la empresa se está tardando en recuperar sus cuentas por cobrar, y se calcula, dividien do los 365 dias del año entre la rotación de las cuentas por cobrar.

2.4.- Rotación de Inventarios.

Esta razón también es importante para el análisis del capital de trabajo, por que por medio de ella se puede determinar la solvencia y rentabilidad de la empresa, ya que si cuenta con una rotación lenta, la compañia se enfrentará con problemas de solvencia, originados por una concesión de crédi to a sus clientes, mayor a la que le otorgan sus proveedores.

Por el contrario, si la rotación es elevada, querrá decir, que la empre sa es solvente y rentable, puesto que se están realizando sus inventarios rá pidamente, obteniendo flujos de efectivo y utilidades constantes.

La rotación de Inventarios significa, el número de veces que se vende éste y es repuesto durante el ejercicio, ésta relación al igual que las cuen tas por cobrar, se encuentra estrechamente relacionada con las ventas, ya que dependerá de ellas el inventario requerido y la cantidad de cuentas por cobrar que se tenga.

El cálculo de la razón se obtiene, dependiendo del tipo de empresa de que se trate, sea ésta Comercial o Industrial.

Si se trata de una empresa comercial, la razón se calculará, dividiendo el costo de la mercancía vendida, entre el inventario promedio romo sigue:

Costo de la mercancía vendida

Inventario Final del período

En el caso de no poder obtener el inventario promedio, se tomará como base, el que resulte al final del periodo contable de que se trate, o bien el promedio de los inventarios inicial y final del ejercicio.

Es importante mencionar, que en el caso de que una empresa, no pueda determinar su costo de ventas por haber acumulado a éste otros gastos, la rotación del inventario se podrá determinar utilizando las ventas netas, - quedando la razón:

### Ventas Netas

### Inventario Final

Esta relación, indica el número de pesos que se obtienen de ventas por cada peso de inventario, y mientras más elevada sea ésta más elevada será la rotación de sus existencias.

Si se trata de una empresa industrial, se tendrán que llevar a cabo - tres cálculos, puesto que en éste tipo de empresas se manejan tres clases de inventarios, los cuales se presentan a continuación:

1.- Rotación de Inventario de Materiales:

Salida de materiales del almacén.

Inventario promedio de materiales.

2.- Rotación del inventat'io de producción en proceso:

Costo de artículos producidos del inventario en proceso. Inventario promedio de producción en proceso.

3.- Rotación del inventario de productos terminados:

Costo de la mercancía vendida

Inventario promedio de productos terminados.

Al igual que en las empresas comerciales, el denominador de la razón puede variar, dependiendo de las circunstancias vistas con anterioridad.

El tiempo promedio de dias que las mercancías tardan en el almacén, se calcula dividiendo los 365 dias del año, entre la rotación de inventarios , por ejemplo una empresa, con una rotación de 4, su promedio de antigGedad será:

> 365 dios del año 91.25 4 Rotación de I.

Lo que representa que 91 días dura la mercancía en el almacén. La rotación de los inventarios deberá compararse con rotaciones de a ños anteriores, para detectar anormalidades, y de ésta manera poder corre-- girlas.

Una rotación lenta de inventarios, cuando no se lleva un buen control de las compras, puede traer como consecuencia exceso o sobrealmacenamiento, lo que representaría costos de almacenaje más elevados, pérdidas por dete-L rioro, cambios en el estilo; en la demanda y en los precios.

Un exceso de inventarios, puede ser peligroso para la compañía, sobre todo cuando sus inventarios son a crédito, ya que al no recuperarse pronto, no estará en disposición de cubrir sus deudas.

Para poder tomar una adecuada decisión, acerca de la inversión en in ventarios, se debera de tomar en cuenta la rotación de éstos, el voldmen de ventas y la rotación de las cuentas por cobrar y por pagar..

2.5.- Rotación del Capital de Trabajo.

Esta razón es de suma importancia, por ser el punto central de éste es tudio, el cual servirá como base para evaluar la eficiencia con que el ca- pital de trabajo se emplea en las operaciones de la empresa.

La rotación del capital de trabajo se encuentra íntimamente relacionada con las ventas, ya que dependerá de ellas, la inversión que se haga de capital de trabajo ( en inventarios y en cuentas por cobrar ).

El cálculo de la rotación se presenta a continuación:

Ventas Netas

### Capital de Trabajo

Esta razón, nos indica el grado en que la empresa está operando, por -

lo que se refiere a la inversión de un monto pequeño o grande de capital de trabajo en relación con las ventas. Es decir, por ejemplo, que si una empresa cuenta con ventas netas de \$ 1,500,000.00 y un capital de trabajo de  $$ 520,000.00, \ {\rm su}$  razón será: 1,500,000.00/520,000.00 = 2.88 , lo que indicará, que por cada peso de Capital de Trabajo invertido se están obteniendo \$ 2.88 de ventas netas.

Pueden existir varios puntos de vista para calificar si una rotación de capital de trabajo es buena o mala, dependiendo de los aumentos y disminuciones en las ventas y en el propio capital de trabajo, por ejemplo, en cuanto a la variación del denominador (Capital de Trabajo), si se cuenta con \$ 1,000,000.00 de Ventas netas , \$ 500,000.00 de activo circulante y \$ 300,000.00 de pasivo a corto plazo se tendrá la rotación siguiente:

> 1,000,000.00 = 5  $(500,000.00 - 300,000.00)$

En comparación con la situación anterior, se pueden tener las mismas ventas, pero el capital de trabajo diferirá quedando la rotación de:

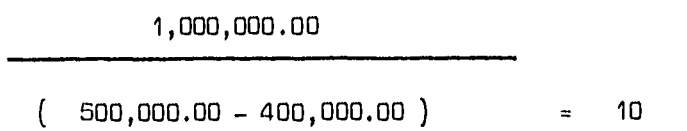

En el primer caso, se tiene una rotación menor a la del segundo, lo -que puede interpretarse de la siguiente manera:

Por un lado, la rotación de 5, aunque es baja, es favorable para la - empresa, ya que se cuenta con solvencia y liquidez a corto plazo.

5'7

Por otro lado, la rotación de 10 aparentemente es desfavorable para la empresa, por que no tendrá la misma solvencia y liquidez como con la de 5, pero puede ser favorable desde el punto de vista de que se están realizando ventas con poco capital de trabajo, lo que indica que al ser mayor el pasivo circulante, las operaciones de la empresa, están siendo Financiadas en su mayoría por acreedores a corto plazo, situación que resulta de gran bene ficio para los accionistas, al obtener una rentabilidad mayor a la que han invertido.

Por lo que se refiere a la variación del numerador, éste puede ser favorable o desfavorable para la empresa, por ejemplo, si la empresa tiene una rotación de 5 como se vio anteriormente y sus ventas aumentan manteniendo su mismo capital de trabajo ( 1,200,000.00/500,000.00 - 300,000.00 ), su rotación será mayor ( 6 ), lo que resulta favorable, ya que con el mismo ca pital de trabajo, esta obteniendo ventas más elevadas.

Por el contrario, si sus ventas disminuyen y su capital de trabajo se mantiene igual (500,000.00/500,000.00 - 300,000.00), su rotación será menor ( 2.5 ) la que representará un rotación desfavorable, puesto que con la - misma inversión se están obteniendo ventas menores.

Cuando la empresa se encuentre en esta situación, será necesario inves tigar las causas que dieron origen a una disminución en las ventas, pues de ello dependerán las decisiones que se tomen.

Es importante mencionar, que para el análisis e interpretación del capital de trabajo por medio de razones financiera, es indispensable estudiar los datos comparativamente, ya que una razón por si sola no explica nada, sino que hasta que se compara con normas establecidas de significación espe cial para la empresa en la cual se apliquen.

La gerencia al comparar aprovecha el uso de razones, para promover la

eficiencia de la utilización del Capital de Trabajo, proporcionando bases para formular las decisiones que considere sean las más convenientes en la conducción del negocio.

## CAPITULOV

### CASO PRACTICO

- 1.- Estudio General de la Empresa.
- 2.- Estudio de Tendencias.
- 3.- Estudio de Razones Financieras.
- 4.- Sugerencias a la Dirección de le Empresa.

El objetivo del caso práctico que a continuación se presenta, consiste en aplicar los conocimientos teóricos expuestos anteriormente, a la situa ción financiera de una empresa, resaltando la importancia que tiene el estu dio del Capital de Trabajo para la toma de decisiones.

La información utilizada para su realización, fuá proporcionada por la Bolsa Mexicana de Valores S.A. de C.V., siendo por lo tanto estados finan- cieros reales, que por motivos de Etica Profesional, se les modificará la razón social.

#### 1.- ESTUDIO GENERAL DE LA EMPRESA.

Los estados financieros que se analizan e interpretan pertenecen al -- Grupo denominado LYM S.A. de C.V., y Subsidiarias.

Dicha empresa se dedica a la fabricación de fibras textiles y a la con fección de prendas para vestir.

La calidad que tiene ésta empresa es de controladora o tenedora de 5 subsidiarias.

Los estados financieros que a continuación se presentan para ser anali zados, son de tres años consecutivos, 1979, 1980 y 1981.

# GRUPO LYM S.A. DE C.V. Y SUBSIDIARIAS ESTADO CONSOLIDADO DE POSICION FINANCIERA AL 31 DE DICIEMBRE DE 1978-1979

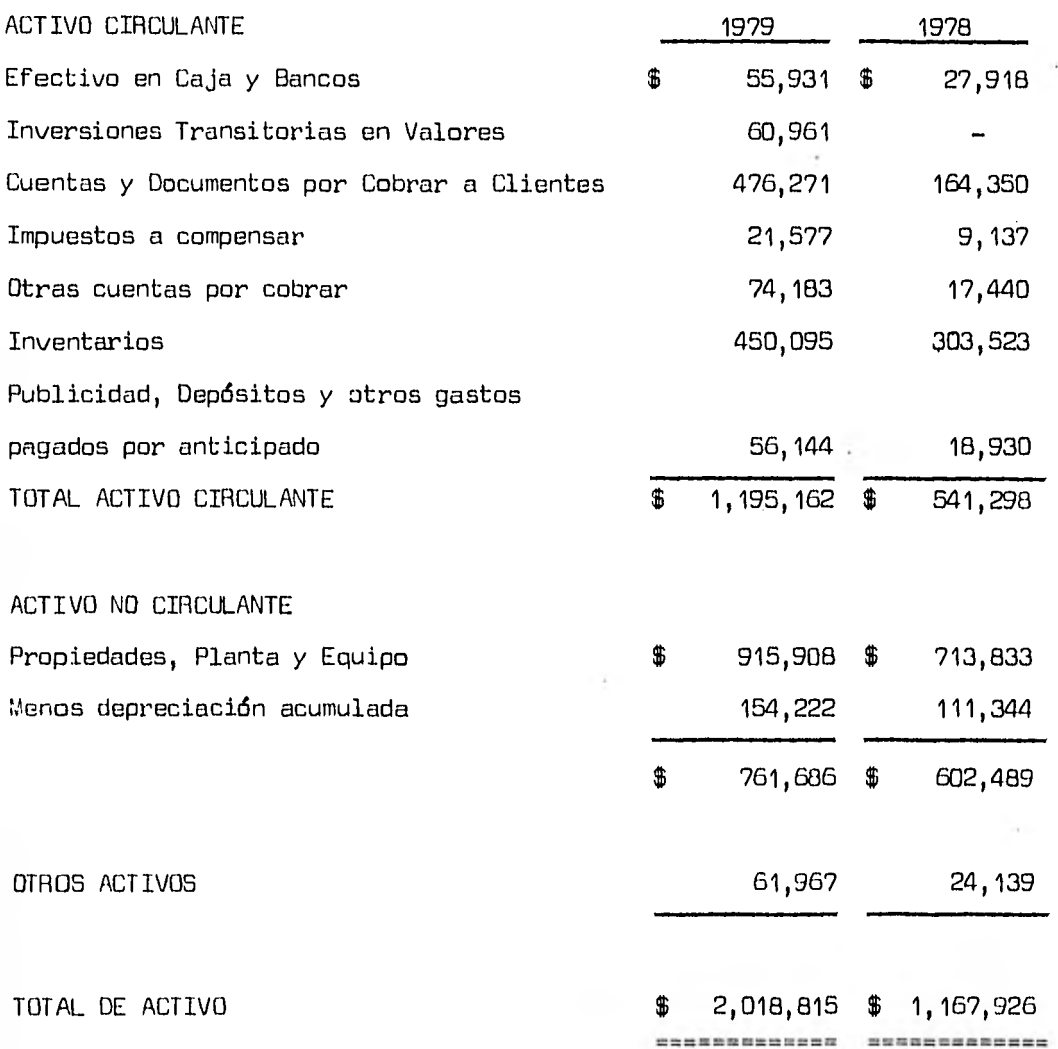

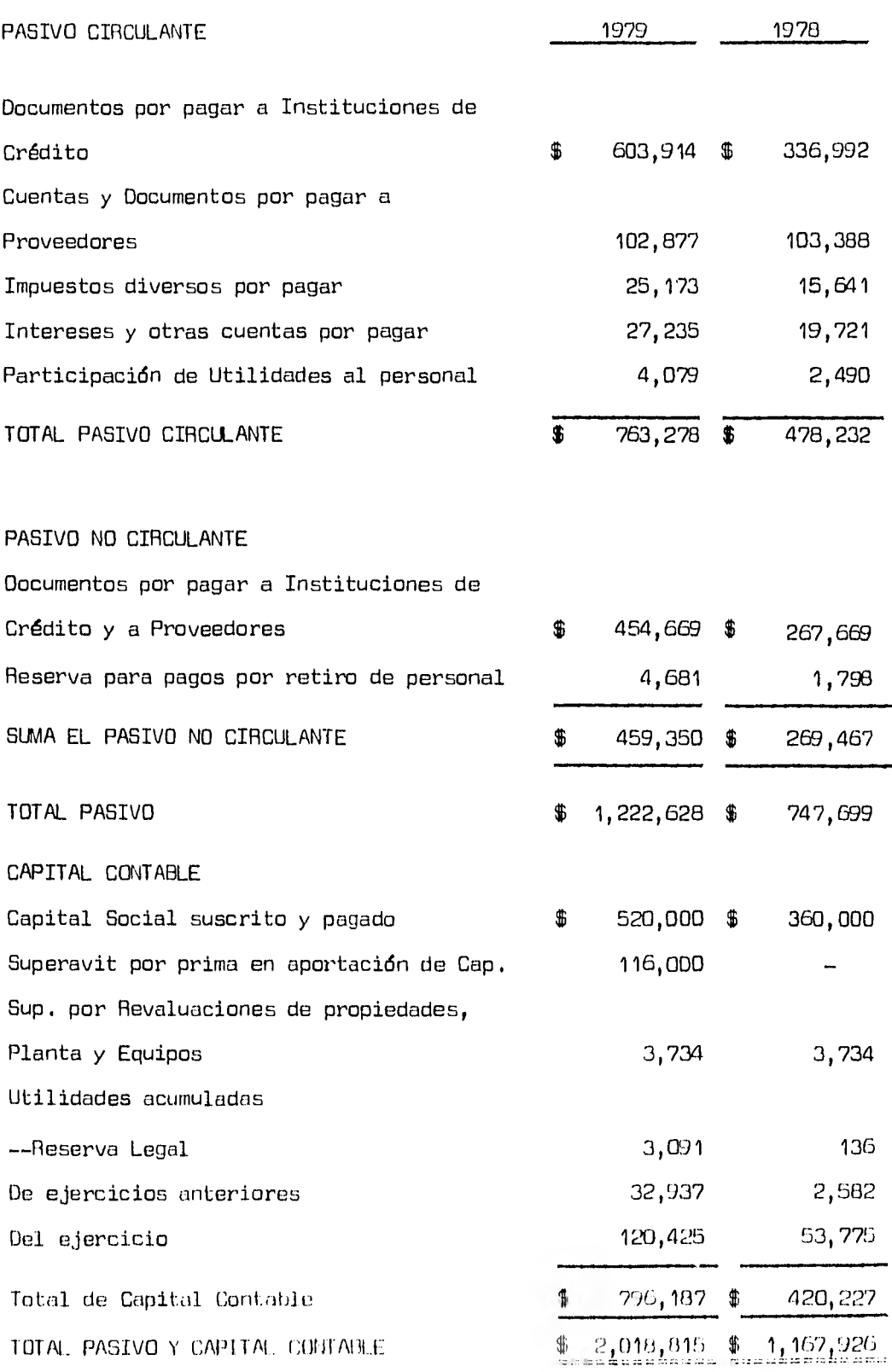

# GRUPO LYM S.A. DE C.V., Y SUBSIDIARIAS ESTADO CONSOLIDADO DE RESULTADOS POR LOS AÑOS TERMINADOS EN DICIEMBRE 31 DE 1979-1978

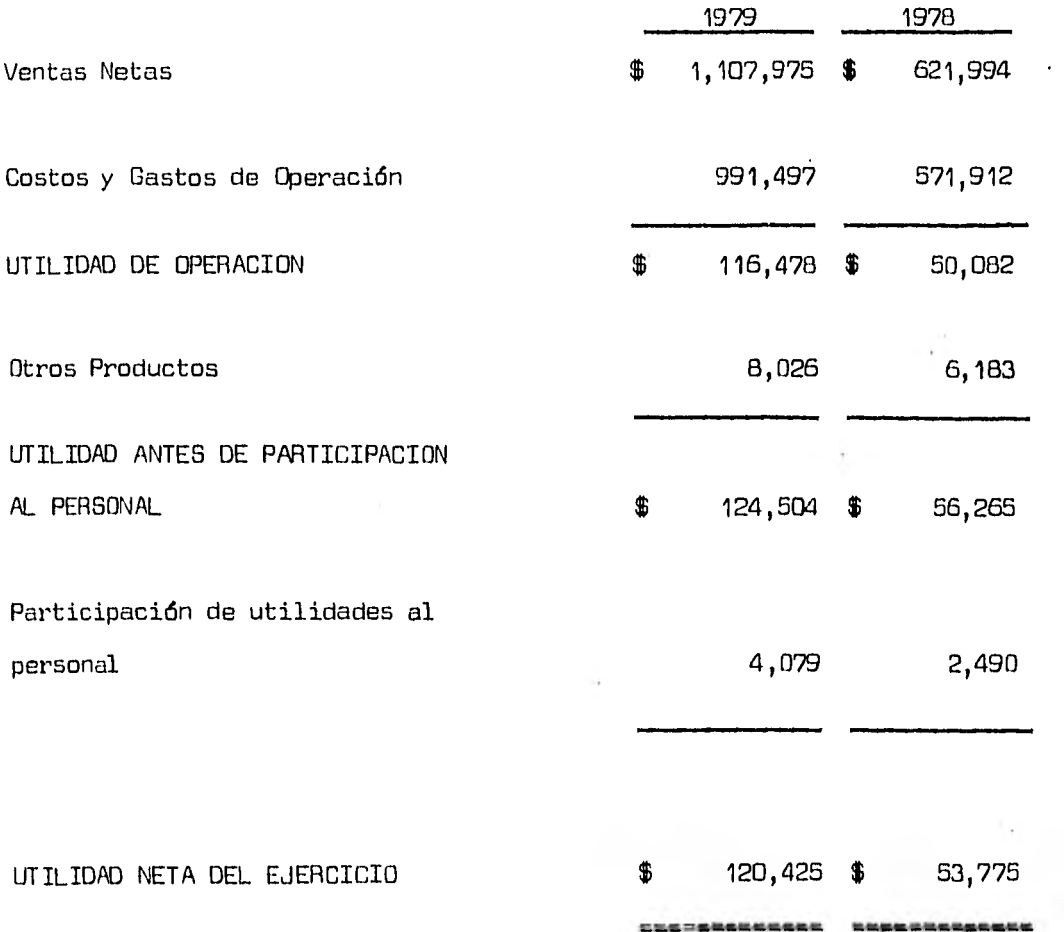

## GRUPO LYM S.A. DE C.V., Y SUBSIDIARIAS

ESTADO CONSOLIDADO DE VARIACIONES AL CAPITAL DE TRABAJO POR LOS AÑOS TERMINADOS EN DICIEMBRE 31 DE 1979-1978

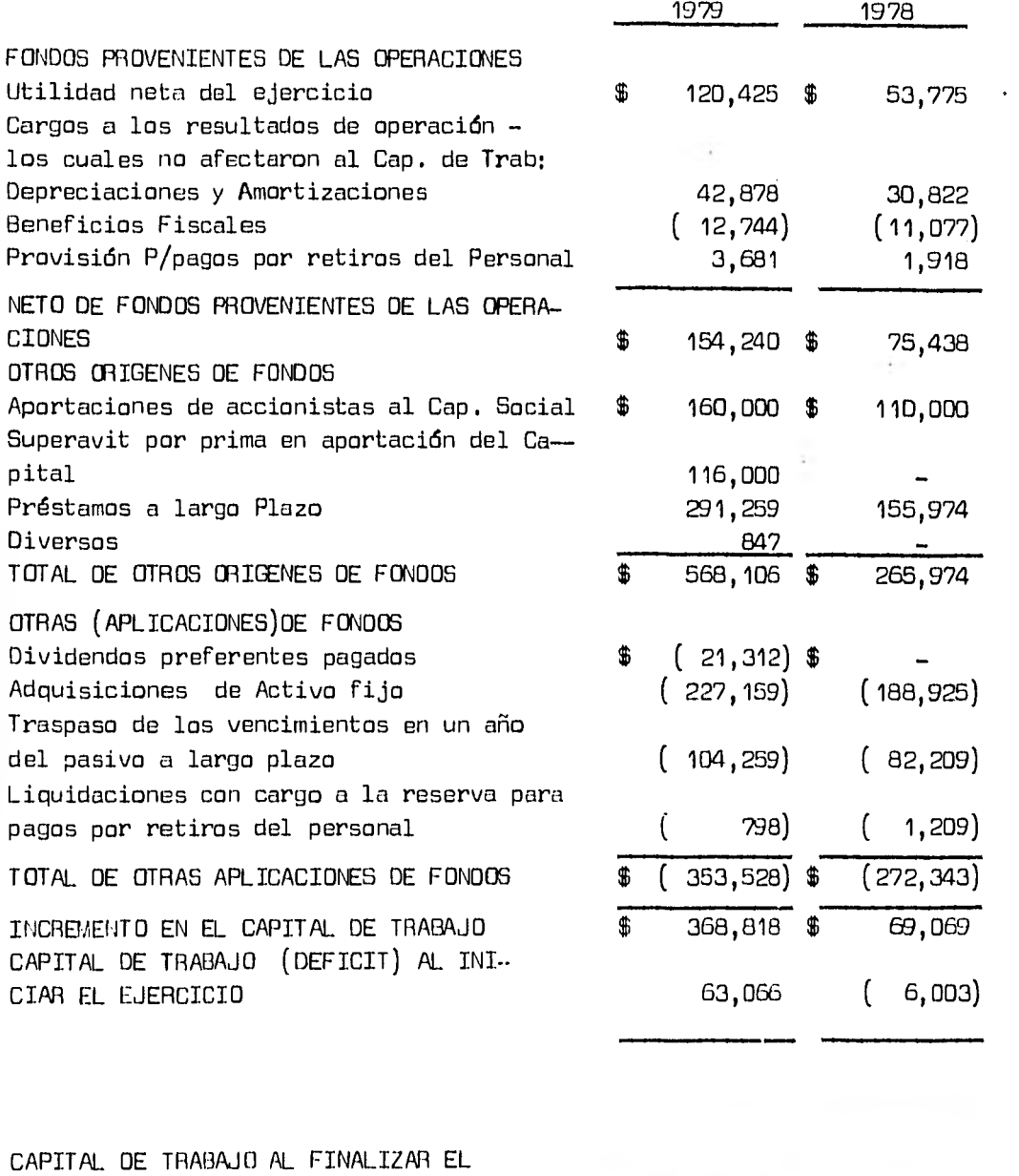

EJERCICIO \$ 431,884 \$ 63,066

ERFERETTEEL TTRANSSERARE

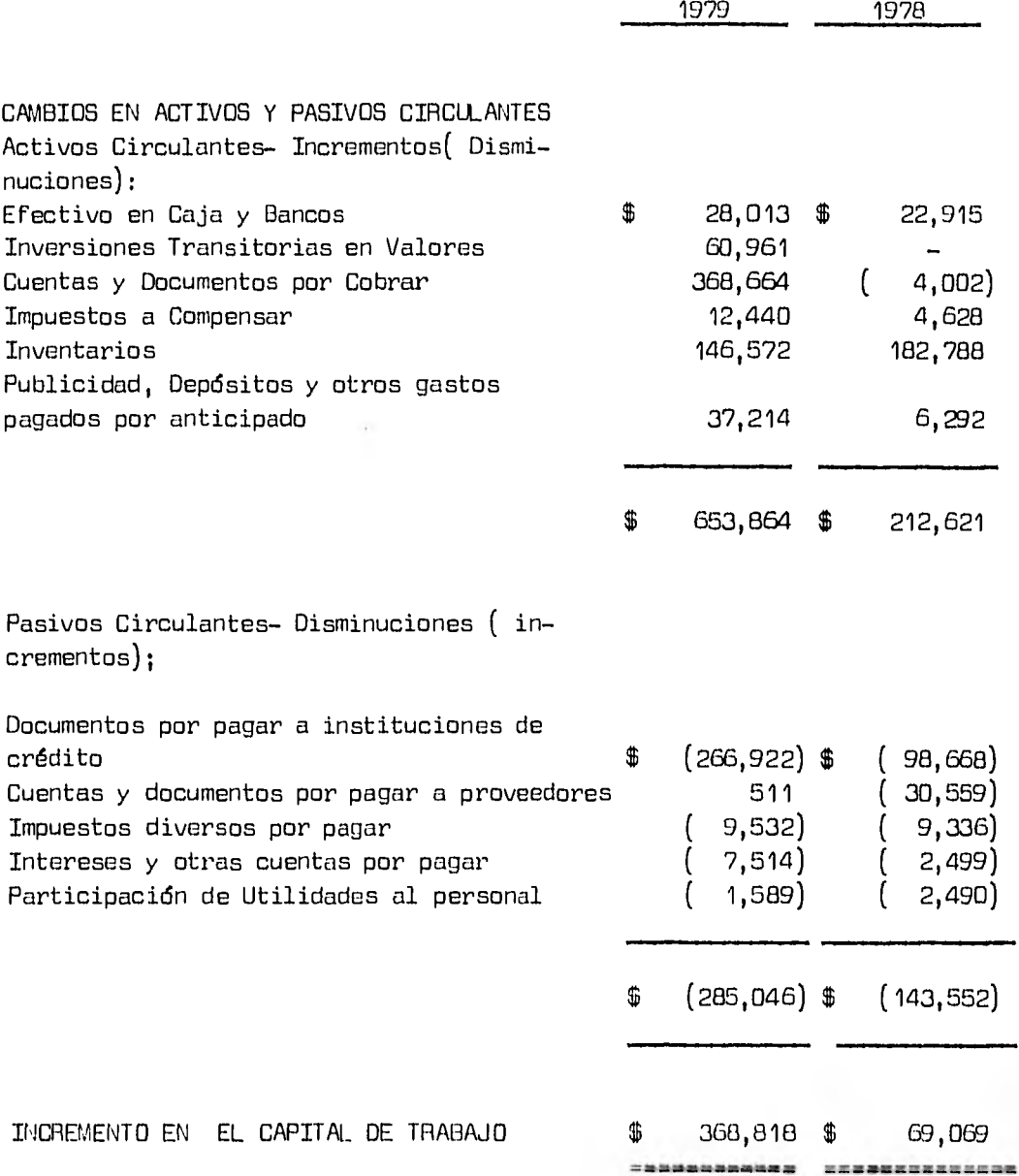

GRUPO LYM S.A. DE C.V., Y SUBSIDIARIAS ESTADO CONSOLIDADO DE POSICIDN FINANCIERA AL 31 DE DICIEMBRE DE 1981-1980.

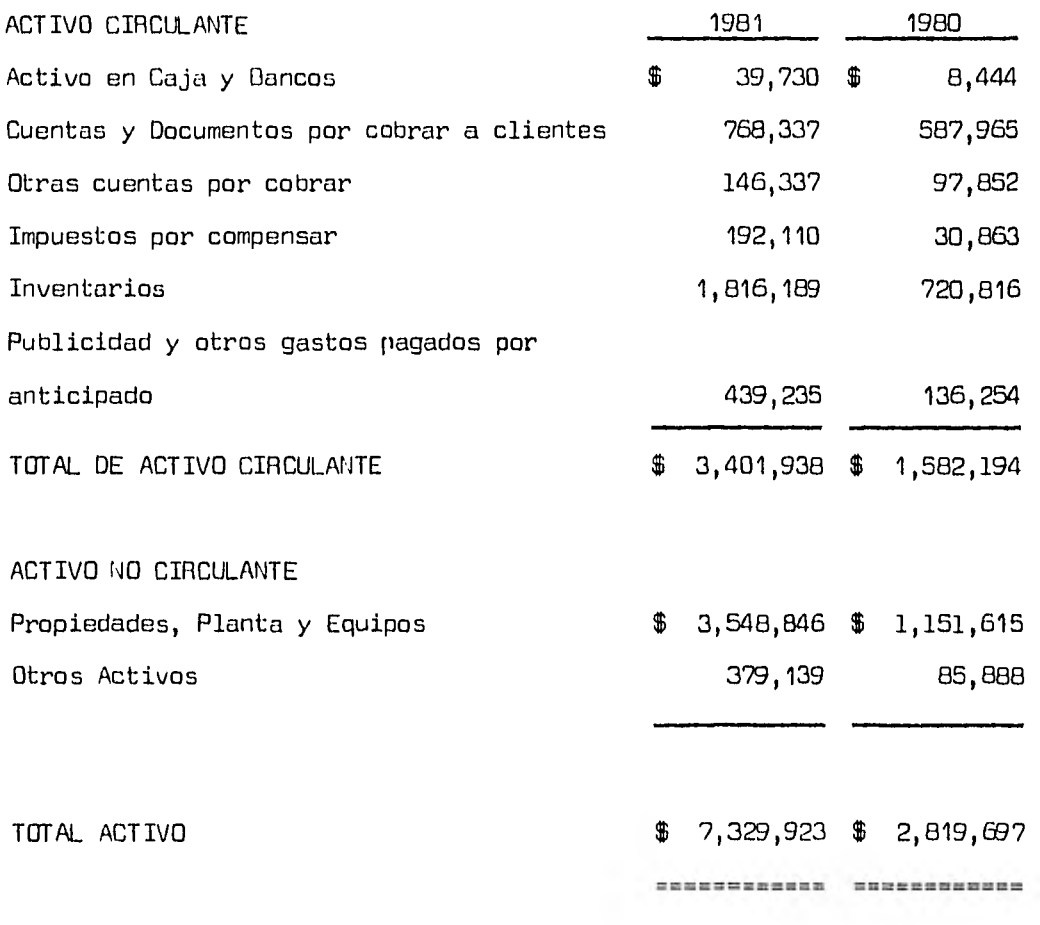
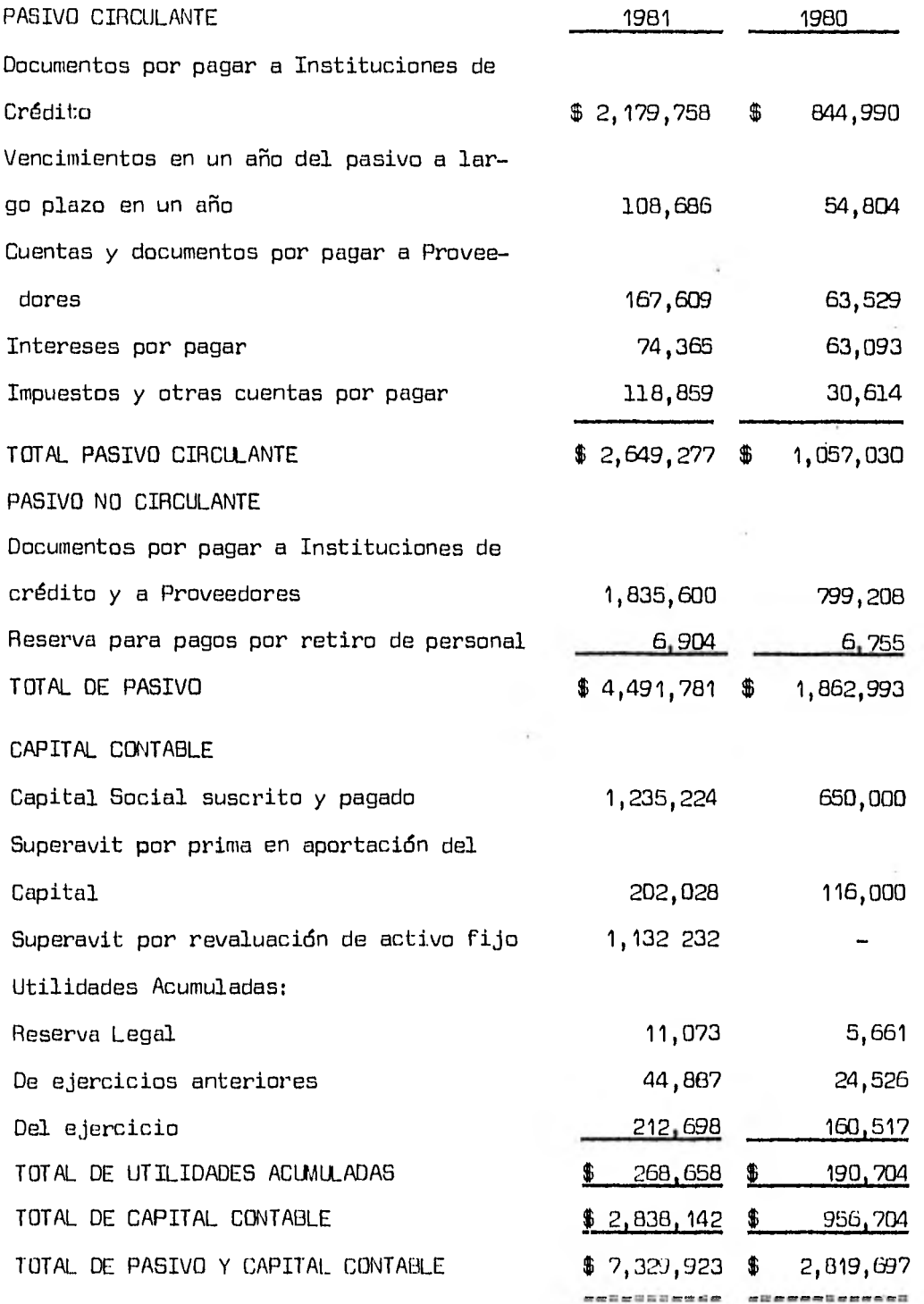

68

i,

y.

GRUPO LYM S.A. DE C.V., Y SUBSIDIARIAS ESTADO CONSOLIDADO DE RESULTADOS pon LOS AÑOS TERMINADOS EN DICIEMBRE 31 DE 1981-1980

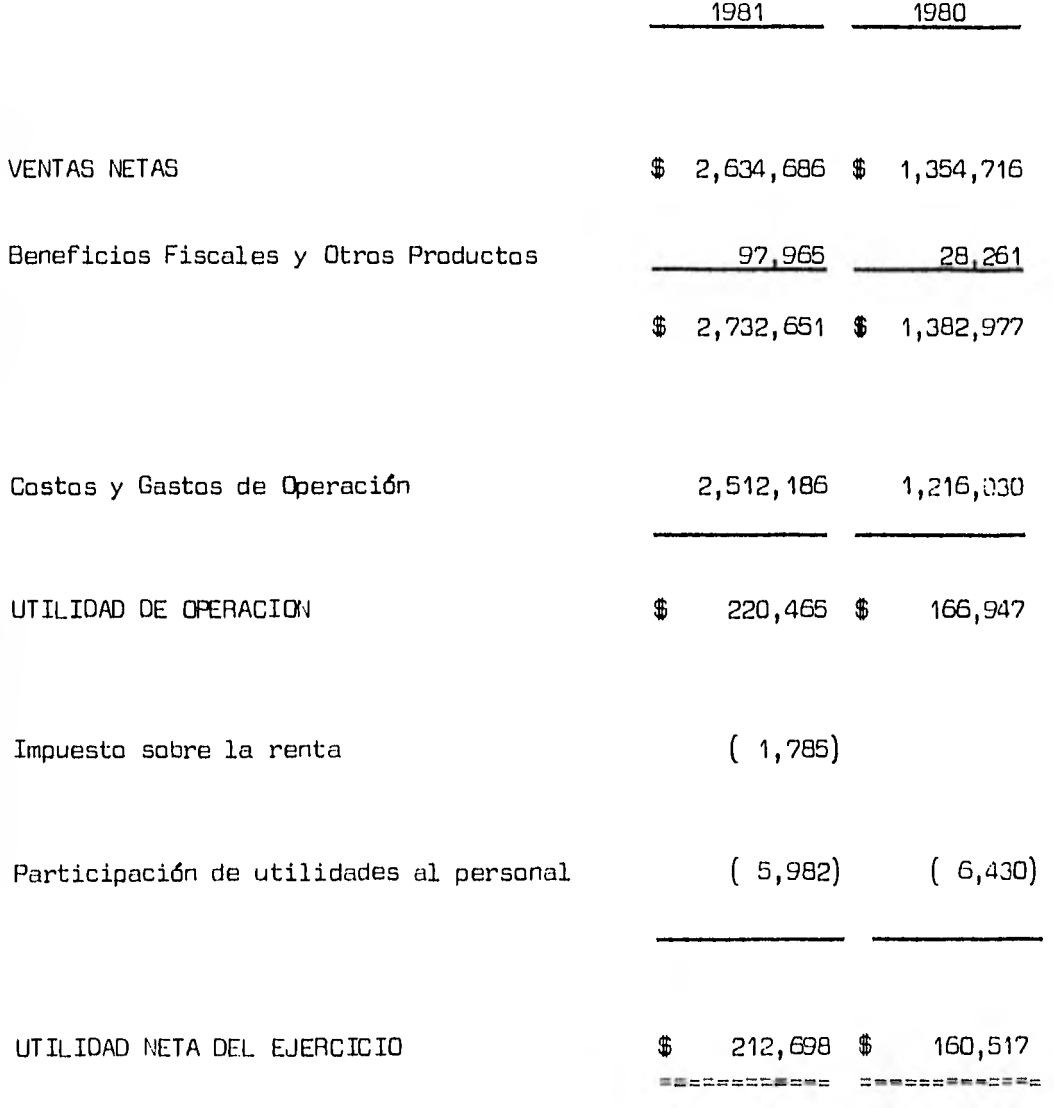

# GRUPO LUY S.A. DE C.V., Y SUBSIDIARIAS

ESTADO CONSOLIDADO DE VARIACIONES AL CAPITAL DE TRABAJO

POR LOS AÑOS TERMINADOS EN DICIEMBRE 31 DE 1981-1980

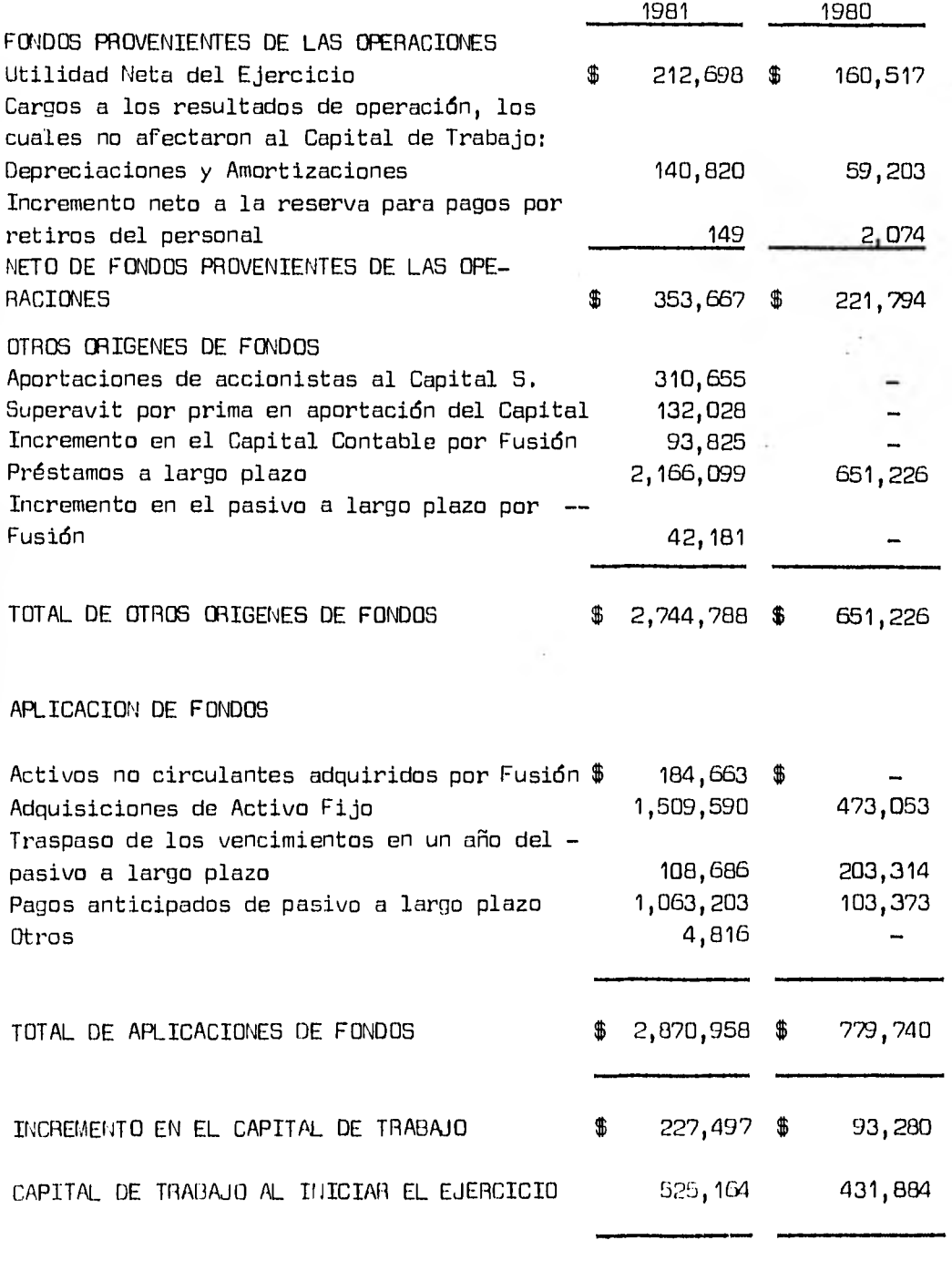

CAPITAL DE TRABAJO AL FINALIZAR EL EJERCICIO  $$^{952,661}_{100}$   $$^{952,661}_{100}$   $$^{952,661}_{100}$   $$^{952,661}_{100}$ 

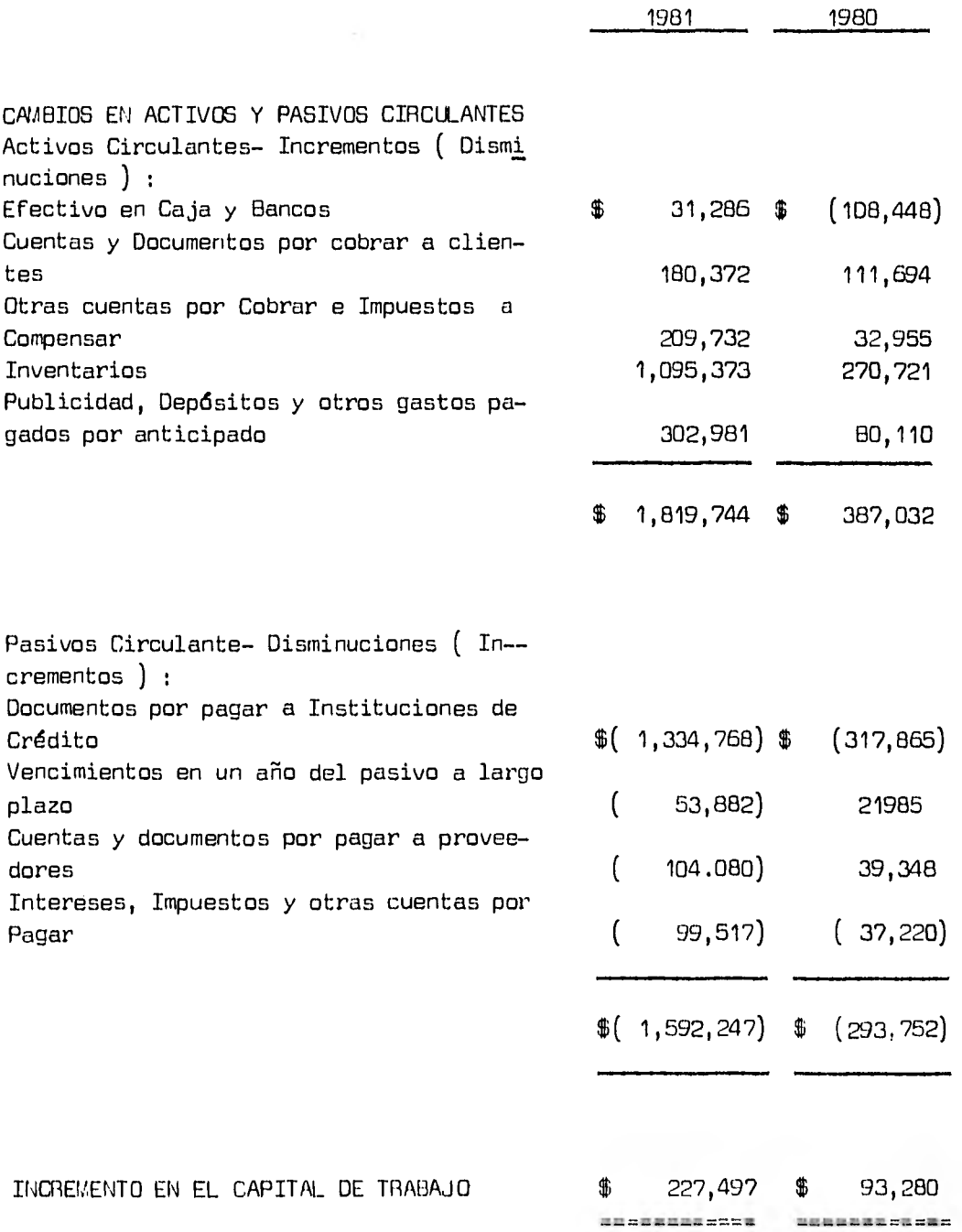

SITUACION FINANCIERA DEL GRUPO LYM S.A. DE C.V., Y SUBSIDIARIAS POR LOS AÑOS 1979, 1980 Y 1981.

Grupo LYM, S.A. de C.V., es una compañía que tiene y quiere tener cada día mayor proyección internacional. Sus productos son diseñados bajo estándares de calidad, gusto y costo internacional, y son fabricados en - plantas localizadas en México y en los Estados Unidos.

El grupo de personal que dirige la organización son internacionales por mentalidad y experiencia.

Para llevar un ritmo más acelerado se aumenta la capacidad productiva y se actualizan las instalaciones existentes en las áreas de fibras, y ter ciopelo. En Mercadotécnia se refuerza el desarrollo del producto, el apo-yo publicitario a las marcas, el mercadéo en los puntos de venta y la or ganización de ventas.

Los Estados financieros consolidados incluyen, los estados financie- ros del Grupo LYM y sus subsidiarias al 31 de diciembre de 1979, 1980 y -- 1981 respectivamente.

El método de valuación de inventarios es a Costo Estándar. El método para depretiar y amortizar, es el de línea recta, de acuerdo a la vida --útil estimada de los bienes, aplicando las tasas que marca la ley.

Las depreciaciones y amortizaciones antes mencionadas, se registran a partir del mes siguiente a la fecha de adquisición del activo a al inicio de su funcionamiento.

Por lo que respecta a la flotación del peso mexicano, en éstos años a causa de que el Gobierno Mexicano decidió abandonar la paridad fija de -  $\$$  12.50 por dolar norteamericano al 31 de agosto de 1976, la compañía  $$ justan sus activos y pasivos monetarios en moneda extranjera al final de cada mes del ejercicio, de acuerdo a la paridad del dolar vigente en esa - fecha,

Á

El precio por dolar al 31 de Diciembre de 1979 fué de \$ 22.80, en 1980 de \$ 23.20 y en 1981 de \$ 26.20.

Las compañías siguen la política de revaluar sus bienes inmuebles y la maquinaria y equipo en los años en que hay variaciones importantes en el poder adquisitivo de la moneda. Al 31 de Diciembre de 1981, se habían registrado revaluaciones en los años de 1975, 1976, 1977 y 1981. Dichas revaluaciones se registran en base a avalúos realizados por peritos independientes.

El Capital Social del Grupo LYM S.A. de C.V., está formado por 26 millones de pesos en acciones con valor nominal de \$ 20.00 cada una, todas las acciones son de la misma serie y conceden los mismos derechos a los ac cionistas.

En el año de 1979 el grupo tenía una posición financiera buena, ya -que sus ventas aumentaron en 78 % al pasar de \$ 622,000,000.00 en 1978 a - \$ 1,108,000,000.00 en 1979.

Los costos de operación y las materias primas se incrementaron a ta- sas elevadas como consecuencia de los aumentos registrados en las tasas de inflación interna en México y en los costos financieros. El impacto de es to se vio compensado por el incremento de los precios de venta y en forma más importante a través de una mayor utilización de la capacidad productiva.

Como consecuencia de lo anterior se pudo aumentar el total de las uti lidades de 53.8 millones en 1978 a 120 millones en 1979.

En 1980 la situación no fué tan favorable como en el año anterior, de bido a que se presentaron problemas graves de liquidez y sobreinversión en los inventarias a causa de la mala situación por la que atravesaban sus clientes en ese momento.

En 1981 se redujo el problema con los clientes , persistiendo una defi ciencia en el crédito y la cobranza,

2,- ESTUDIO DE TENDENCIAS.

La aplicación de éste método se hace con el fín de observar las tenden cias que tiene ésta empresa de un año a otro, si son favorables o no los -aumentos y disminuciones.

Para llevar a cabo éste análisis se toman los datos de los estados financieros expuestos anteriormente, sirviendo como base para el cálculo de razones de tendencias el año de 1978.

# GRUPO LYM S.A. DE C.V., Y SUBSIDIARIAS

### RAZONES DE TENDENCIAS DEL ESTADO DE POSICION FINANCIERA CONSOLIDADO

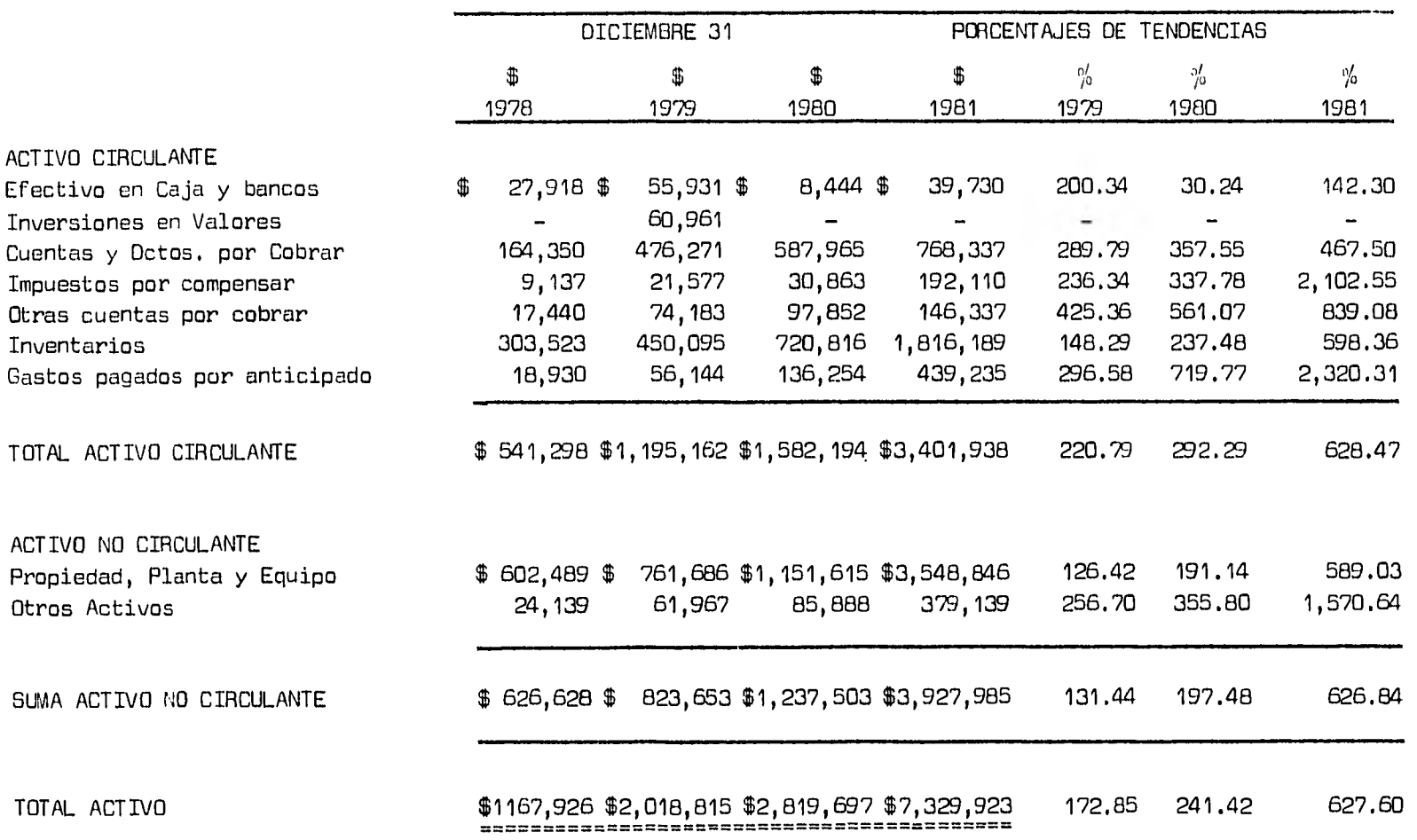

ξÝ

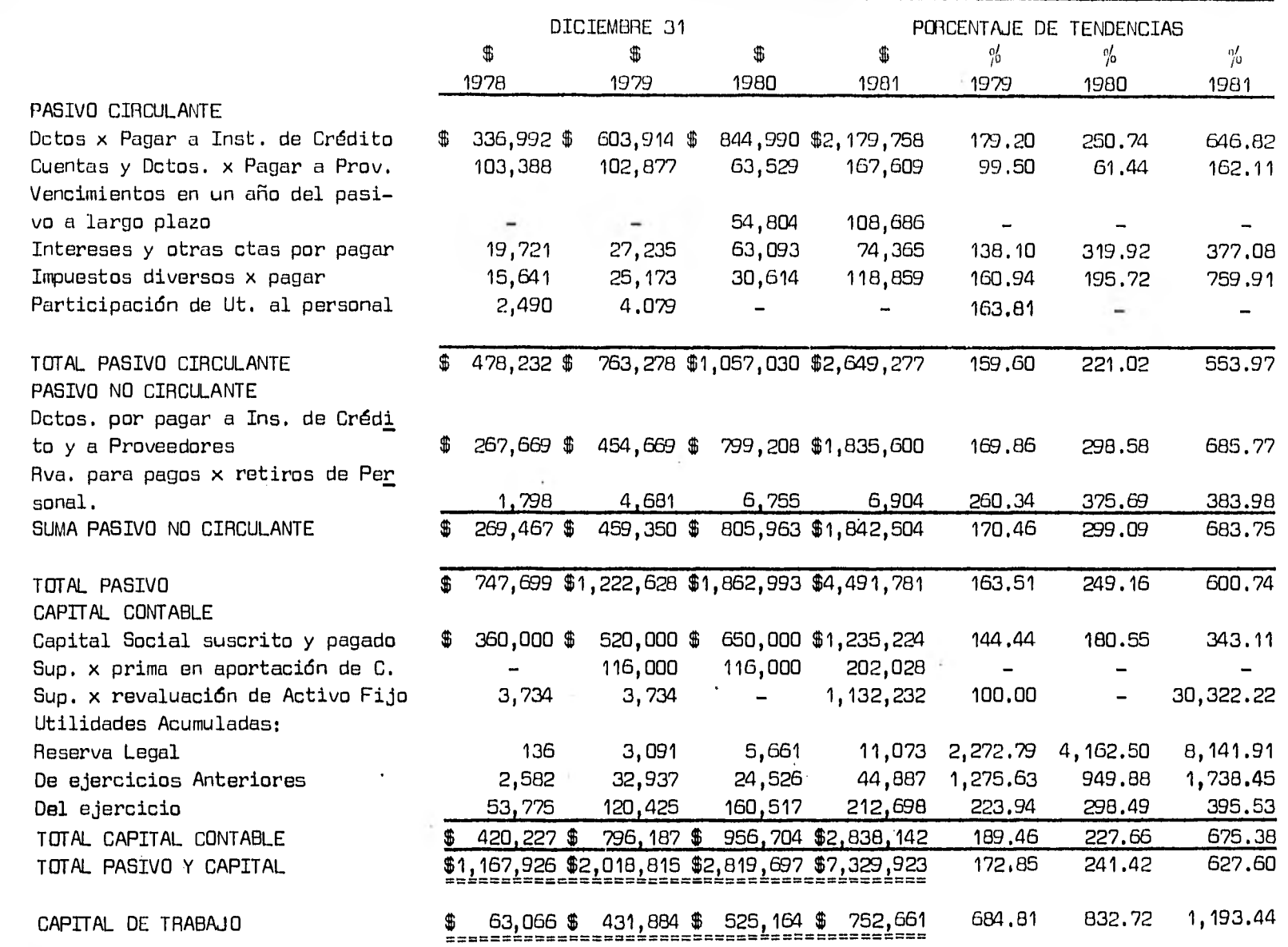

 $\sim 10^{11}$  km s  $^{-1}$ 

 $\mathcal{A}^{\mathcal{A}}$  , where  $\mathcal{A}^{\mathcal{A}}$ 

## GRUPO LYM S.A, DE C.V., Y SUBSIDIARIAS

### RAZONES DE TENDENCIAS DEL ESTADO DE RESULTADOS CONSOLIDADO

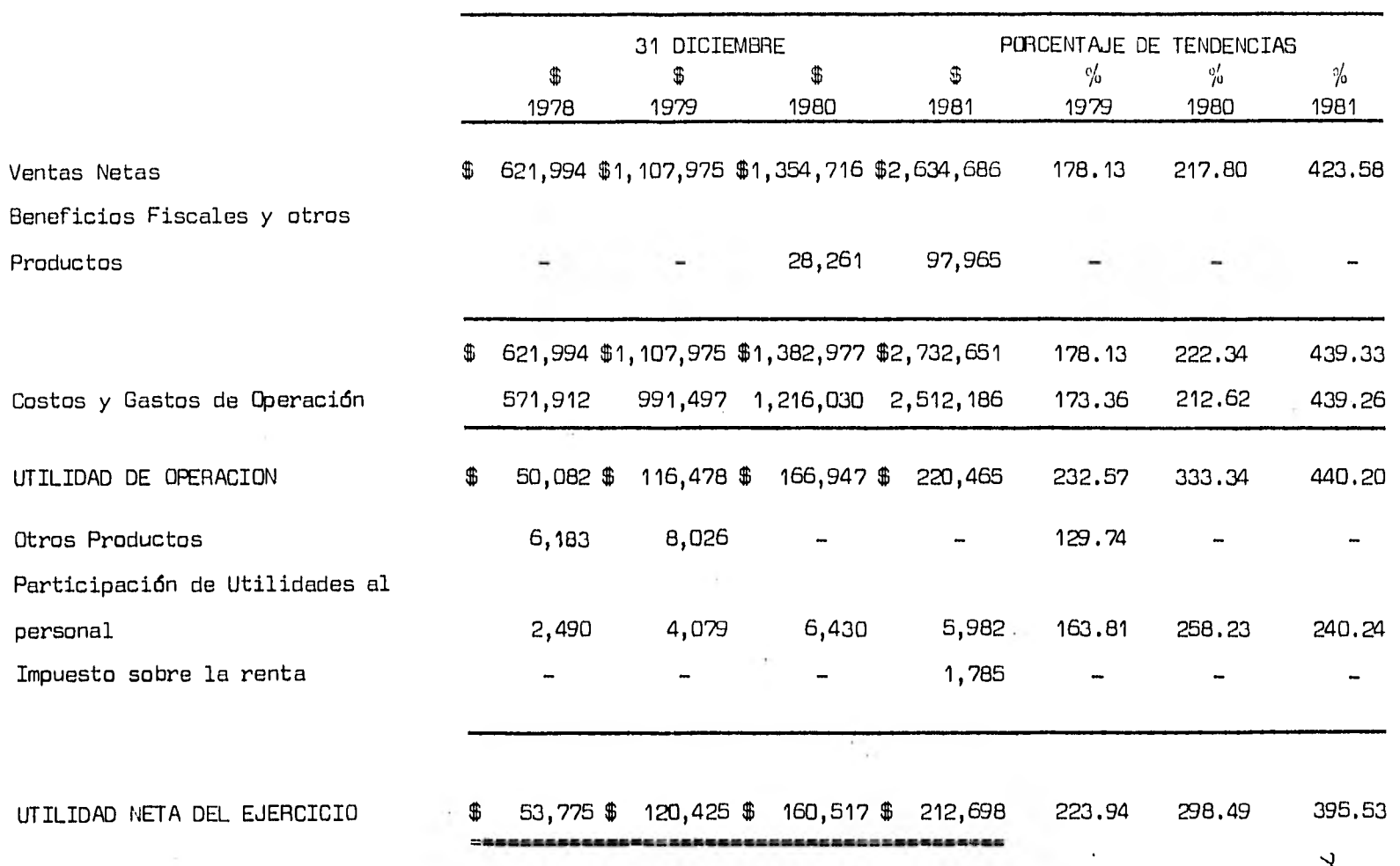

 $\beta$ 

# INTERPRETACION DEL METODO DE TENDENCIAS

Los datos de las tendencias, aparentemente muestran que la situación financiera del Grupo LYM, S.A. de C.V., fué favorable, tanto para el activo como para el pasivo circulante, pero tomando como base las ventas netas del Estado de Hesultados para analizar cada una de las cuentas, se puede observar por lo que se refiere a los inventarios, que existe una sobrein- versión, ya que éstos aumentaron en proporción mayor a las ventas en 1980 y 1981, originado por una falta de visión de las necesidades hacia el fu - turo.

Por lo que respecta a las cuentas por cobrar, también existió una desproporción, ya que éstas aumentaron a un ritmo más elevado que las ventas debido a que la compañia no cuenta con plíticas de crédito y cobranza adecuadas, acentuándose más ésta desproporción en el año de 1980, año en que sus clientes se vieron con problemas para liquidar sus deudas oportunamen te.

El exceso en cuentas por cobrar originó una baja considerable en el  $$ efectivo en Caja y Bancos, al no recuperarse éstas con prontitud, viéndose en la necesidad de recurrir a fuentes externas, como son Instituciones de - Crédito, proveedores y emisión de acciones, para cubrir sus gastos de operación y las cuentas que se le vayan venciendo. Esto se puede apreciar -claramente en el cuadro de tendencias, en donde se observa que las cuentas por pagar se incrementaron de manera considerable, al igual que el Capital Social, al emitirse cada año nuevas acciones, utilizándose éstos recursos en pagos anticipados para la creación de las últimas dos subsidiarias.

Por lo que respecta al Capital de Trabajo, su posición es buena, pues to que ha ido aumentando año con año, pero su distribución y administracion

es deficiente, por las circunstancias que se mencionaron anteriormente en cada uno de los rubros, Esto se puede ver claramente en el estado de posición financiera donde se muestran las tendencias, presentado anteriomente, y cuyos datos fueron extraidos del Estado de Variaciones al Capital de Trabajo.

3.- ESTUDIO DE RAZONES FINANCIERAS.

A continuación se procede a analizar el Capital de Trabajo por medio de razones, puesto que como se vid anteriormente es el método más representativo.

Para poder hacer éste análisis se tomaron como base los Estados Financieros de 1979, 1980 y 1981 individualmente, para posteriormente hacer las comparaciones entre ellos y lograr una mejor interpretación.

GRUPO LYM S.A. DE C.V., Y SUBSIDIARIAS ANALISIS POR RAZONES DEL EJERCICIO 1979

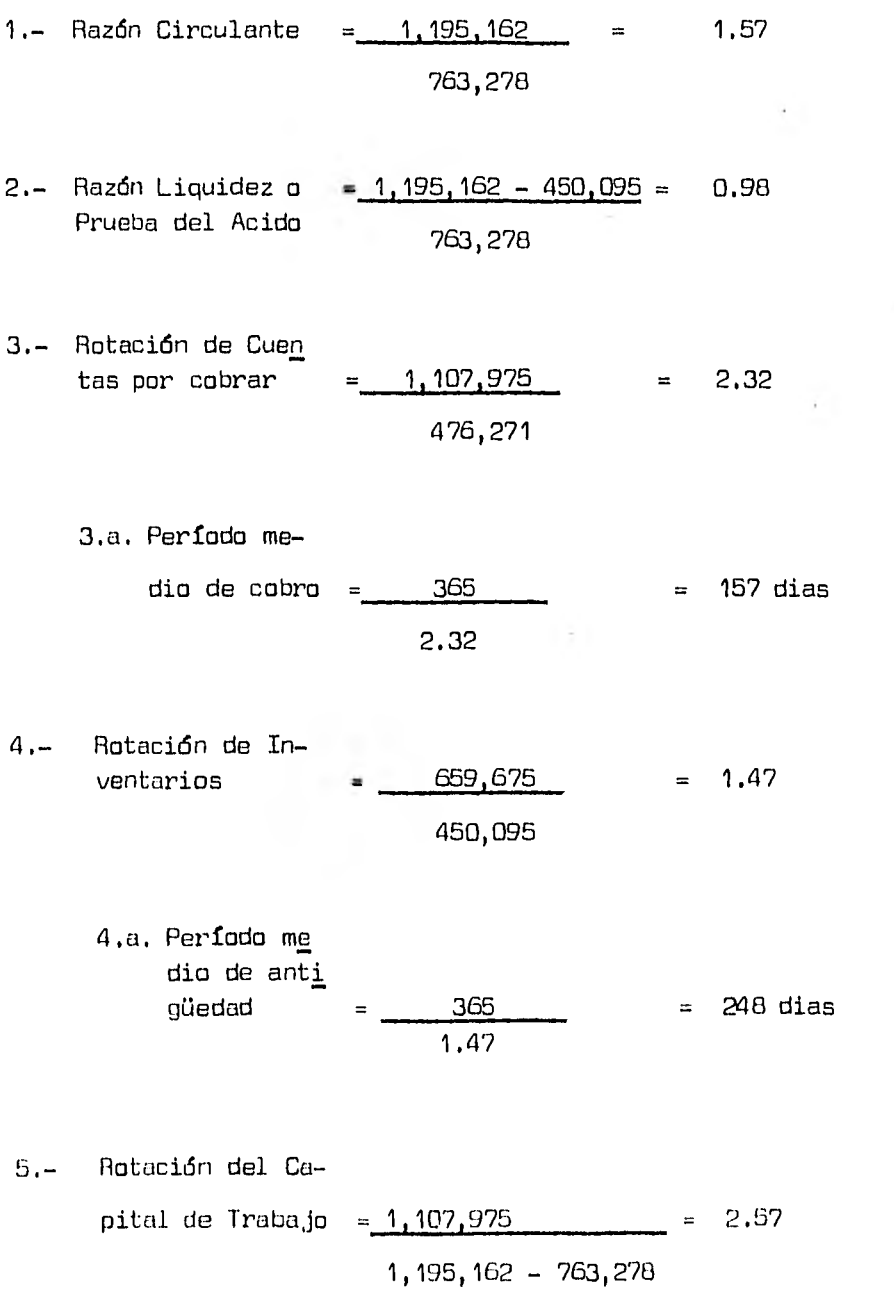

# GRUPO LYM S.A. DE C.V., Y SUBSIDIARIAS ANALISIS Pon RAZONES DEL EJERCICIO 1980

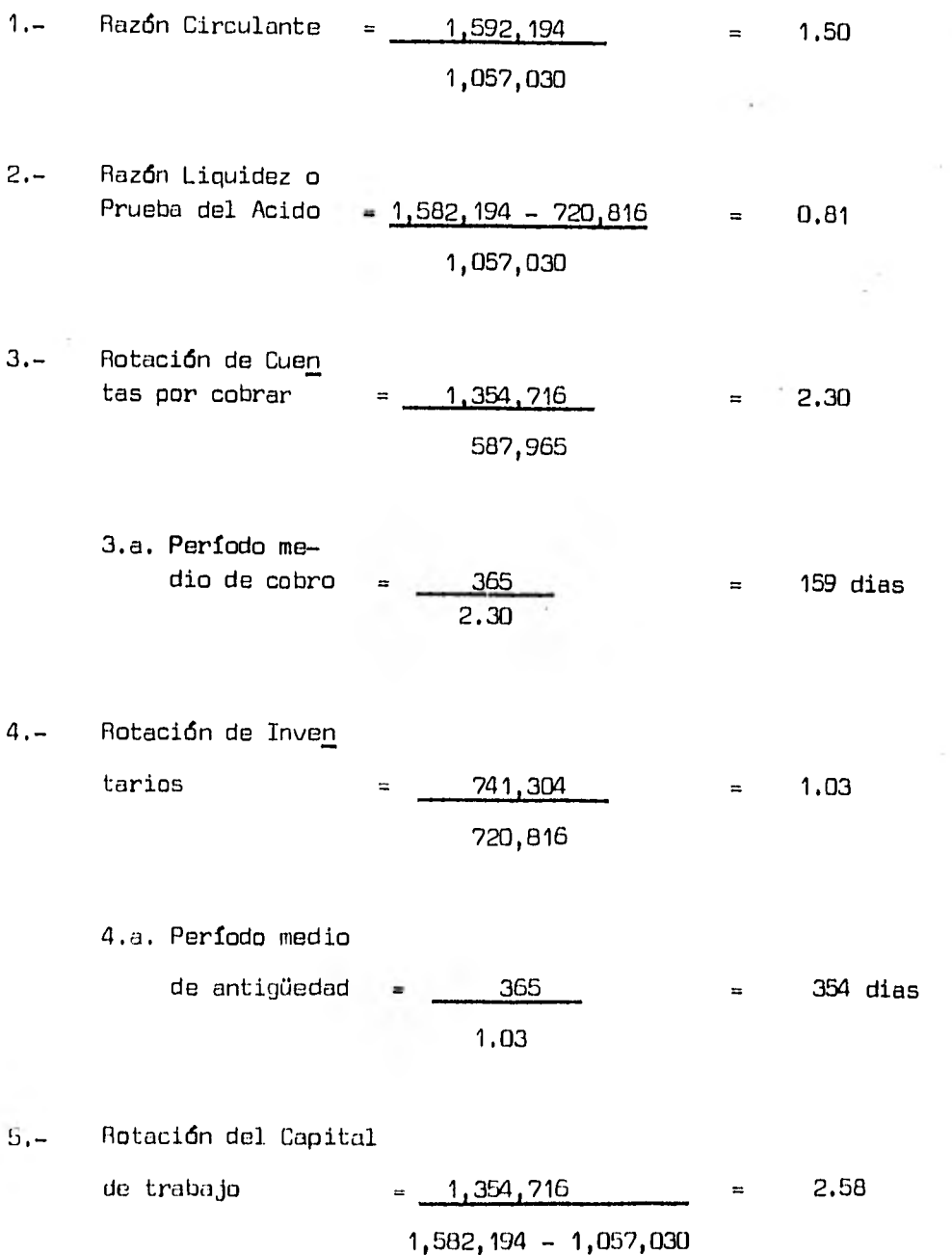

# GRUPO LYM S.A. DE C.V., Y SUBSIDIARIAS ANALISIS P01 RAZONES DEL EJERCICIO 1981

1. - Razón Circulante = 
$$
\frac{3,401,938}{2,649,277}
$$
 = 1.28

- 2.- Razón Liquidez o Prueba del Acido =  $3,401,938 - 1,816,189 = 0.60$ 2,649,277
- 3.- Rotación de Cuentas por cobrar  $=$  2,634,686  $=$  3.43 768,337
	- 3.a. Período medio de cobro  $=$   $\frac{365}{2}$   $=$  106 dias

$$
3.43
$$

4.- Rotación de Inven tarios  $= 1,400,139 = 0.77$ . • 1,816,189

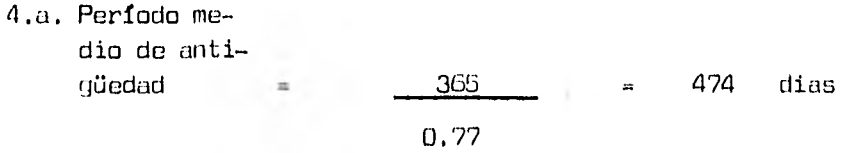

5.- Rotación del Capi tal de Trabajo ?,6,34,686 3,50 3,401,93(3 *- 2 ,b19 ,277* 

# GRUPO LYM S.A. DE C.V., Y SUBSIDIARIAS

CUADRO COMPARATIVO DE RAZONES FINANCIERAS

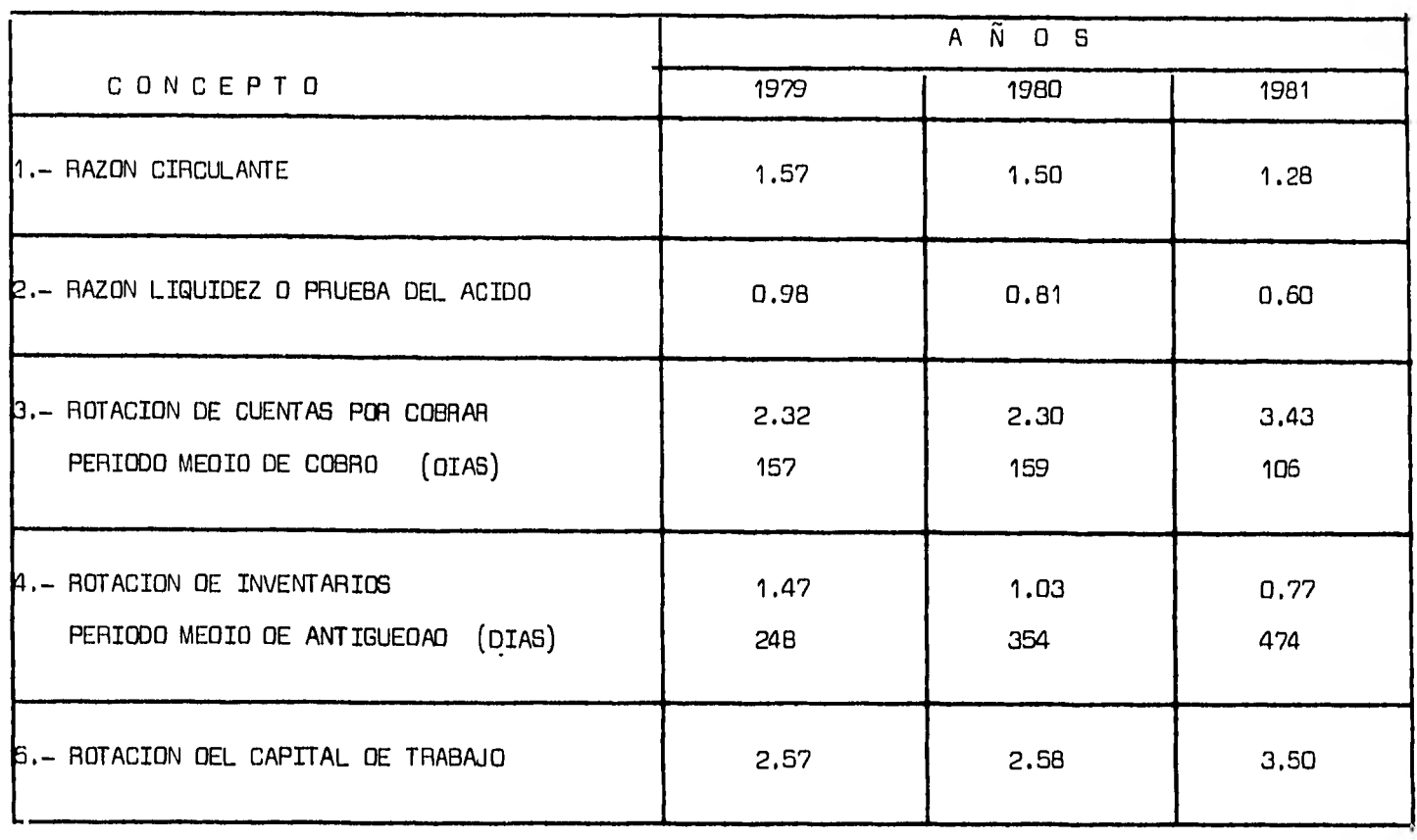

 $\mathbf{g}$ 

## INTERPRETACION DEL METODO DE RAZONES

Por medio del método de razones, se pueden observar con más detalle los problemas que ya se expusieron en el método de tendencias.

En cuanto a la solvencia de la empresa ésta fué buena en cada uno de los años, ya que en 1979, 1980 y 1981 tenían por cada peso de deuda \$ 1.57, \$ 1.50 y \$ 1.28 respectivamente para cubrirla. Es importante mencionar el riesgo que corre la empresa, por lo que respecta a su razón circulante, pues como se ve en el cuadro comparativo de razones ésta tiende.a decrecer.

La empresa cuenta con una baja liquidéz, derivada del problema de so breinversión en los inventarios por su mala administración, lo que trae como consecuencia un aumento en los costos por almacenaje, conservación y man tenimiento además de un atraso en las cuentas por pagar a proveedores.

Por lo que respecta a sus cuentas por cobrar, la rotación es demasiado lenta ocasionada por la política de crédito, por el problema de 1980 presen tado con sus clientes, y por una gran deficiencia en la cobranza, lo cual se puede comprobar con sus períodos medios de cobro que han sido de 157,  $-$ 159 y 106 días en cada uno de los años, lo que trajo como consecuencia una deficiencia en el efectivo en caja y bancos.

Por lo que se refiere a los inventarios, su rotación al igual que las cuentas por cobrar es muy baja, lo cual es perjudicial para la liquidéz de la empresa, ya que el tiempo que tarda la mercancía en el almacen es grande como se ve en el cuadro comparativo: en 1979 fué de 248 días, en 1980 de 354 y en 1981 de 474.

En cuanto a la rotación del Capital de Trabajo es buena, ya que en - cada año superó a la unidad, lo cual indica que por cada peso invertido de Capital de Trabajo en 1979, 1960 y 1981 se obtuvieron \$ 2,57, \$ 2.58 y - \$ 3.50 de ventas respectivamente, a pesar de la mala distribución de sus partidas, ya que todo se tenia acumulado en cuentas por cobrar y en inven tarios.

4.- SUGERENCIAS A LA DIRECCION DE LA EMPRESA.

Es indispensable que la Dirección tome en cuenta las anomalías que se detectaron al analizar e interpretar por medio de los dos métodos, para - evitar seguirlas repitiendo en el futuro y empeorar la situación de la compañía.

Las sugerencias a dichas anomalías son las siguientes:

En cuanto a las cuentas por cobrar, corregir las políticas de crédito y cobranzas establecidas hasta el momento, logrando con ello una rotación más rápida y flujos de efectivo constantes para cubrir oportunamente los gastos de operación y las deudas a corto plazo.

Para el control de los inventarios, se sugiere, se lleve a cabo un estudio de las necesidades que se tengan con relación a las ventas, complemen tado con una investigación de costo-beneficio para saber si es costeable o no adquirirlo en exceso, ya que en el caso de LYM S.A. de C.V. se observó como ésto provocó que la empresa tuviera gastos en exceso y problemas de liquidéz.

Es recomendable que el período de cobro que otorguen los proveedores sea acorde con el que están otorgando las compañías del grupo, para de ésta manera evitar problemas de insuficiencia de efectivo y de pagos retrazados.

En general se sugiere llevar a cabo un control más estricto de cada una de las cuentas que integran el Capital de Trabajo, porque aunque a simple vista el monto de éste fué bueno en cada uno de los años, su distribu -

ción y sus políticas internas fueron deficientes, provocando problemas de rotación en las cuentas por cobrar y por pagar, en los inventarios y en general en la liquidéz.

Por lo anterior es necesario reforzar la estructura del Grupo LYM S.A. de C.V. y Subsidiarias, indicando un programa cuyo objetivo sea optimizar la utilización del Capital de Trabajo tanto en Cuentas por Cobrar como en - Inventarios.

#### CONCLUSIONES

- 1.- Es importante analizar los elementos que integran el Capital de Trabajo, para conocer sus políticas internas y su distribución, sugiriendo a la gerencia decisiones acertadas consistentes en modificaciones a las políticas ya existentes o bien la implantación de nuevos programas que estén enfocados a la optimización de las partidas circulantes.
- 2.- El análisis del Capital de Trabajo es importante, porque sirve de base a los acreedores para constatar que efectivamente la empresa puede cubrir a futuro sus deudas.
- 3.- El Capital de Trabajo debe ser suficiente para realizar las operaciones de la empresa, ye que de no serlo así, si existe una insuficiencia necesitará financiarse por otros medios, y de lo contrario si existe un exceso, se presentarán una serie de problemas derivados de una mala programación en las operaciones de la empresa.
- 4.- Para determinar la cantidad de Capital de Trabajo que se tiene y que en un momento dado requiera la empresa, es necesario estudiar una se- rie de factores que lo afectan directamente, como son: Volumen de Ventas, Rotación de Cuentas por Cobrar, Rotación de Inventarios, Ventas U niformes y Estacionales, etc.
- $5,-$  El analista financiero deberá seleccionar con base a su experiencia,  $$ los métodos de análisis que considere le puedan aportar mayores elemen

tos para llegar a tomar decisiones sobre el Capital de Trabajo, siendo en éste caso, el Método de Razones Financieras el más representativo.

- 6.- Debido a las constantes devaluaciones, es necesario considerar éste factor para determinar reservas que harán frente a situaciones futuras, para evitar problemas de insuficiencia de Capital de Trabajo.
- 7.- El Estado de Variaciones al Capital de Trabajo es importante, porque proporciona una visión interna de la política financiera de la empresa, ayudando a la Gerencia a controlar el Capital de Trabajo (en cuanto a aumentos y disminuciones) y a utilizar con eficiencia sus recursos en el futuro.

### 8II3LIOGRAFIA

1.- I. Eugene Mc. Neili

Contabilidad Financiera, Sistema de Información para tomar Decisiones. Editorial Diana. México, 1980.

2.- C.P. Cesar A. Martello D.

El Análisis Financiero en la Auditoria de Estados Financieros. Ediciones Contables y Administrativas S.A. México 1980.

3.- J. Fred Weston

Administración Financiera de Empresas.

Ed. Interamericana. México, 1981.

4.- C.P. Roberto Macías

El Análisis de las Estados Financieros y las deficiencias en las Empresas.

Ediciones Contables y Administrativas, S.A. México, 1982.

5.- R.D. Kennedy

Estados Financieros, Forma, Análisis e Interpretación. UTEHA, España 1981.

6.- Arca de Investigación I.M.E.F.

Políticas Financieras e Inflación.

Instituto Mexicano de Ejecutivos un Finanzas, A.C. México, 1981.

- 7.- C.P. García Mendoza Alberto Análisis e Interpretación de la Información Financiera. Cía. Editorial Continental, S.A. México, 1981.
- 8.- Boletín 6. Estado de Cambios en la Situación Financiera. Comisión de Principios de Contabilidad. Instituto Mexicano de Contadores Públicos, A.C. México, 1980.
- 9.- Boletín B-7. Revelación de los Efectos de la Inflación en la Información Financiera. Instituto Mexicano de Contadores Públicos, A.C. México 1980.
- 10.- Roy A. Foulke Análisis Práctico de Estados Financieros. UTEHA. México, 1979.

#### REVISTAS

- 1.- Ejecutivos de Finanzas. Revista mensual. Publicada por el Instituto Mexicano de Ejecutivos de Finanzas, A.C. Enero y Febrero de 1981.
- 2.- Contaduría Pública. Revista mensual. Publicada por el Instituto Mexicano de Cantadores Públicos A.C. Junio 1976.

3.- Dirección y Control. Revista mensual. Publicada por el Colegio de Contadores Públicos de México, A.C. No. 194 Octubre de 1978.